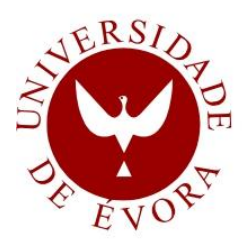

# **UNIVERSIDADE DE ÉVORA**

## **ESCOLA DE CIÊNCIAS SOCIAIS**

DEPARTAMENTO DE GESTÃO

# *Aplicação e análise do modelo CAPM condicional na bolsa de valores portuguesa*

## *Marlene Sofia Falcão Bruno*

Orientação: Professora Dra. Cesaltina Pacheco Pires

**Mestrado em Gestão**

Área de especialização: *Finanças*

Dissertação

Évora, 2014

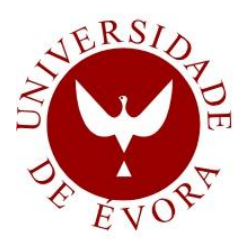

# **UNIVERSIDADE DE ÉVORA**

## **ESCOLA DE CIÊNCIAS SOCIAIS**

DEPARTAMENTO DE GESTÃO

# *Aplicação e análise do modelo CAPM condicional na bolsa de valores portuguesa*

## *Marlene Sofia Falcão Bruno*

Orientação: Professora Dra. Cesaltina Pacheco Pires

**Mestrado em Gestão**

Área de especialização: *Finanças*

Dissertação

Évora, 2014

#### **Resumo**

O CAPM estático é o modelo mais utilizado para avaliar o trade-off entre rentabilidade esperada e risco, baseando-se apenas num único período de tempo. No entanto, numa economia dinâmica deve-se admitir que o risco e o prémio de risco variam ao longo do tempo. Com o intuito de testar aquela variabilidade, Jagannathan e Wang (1996) desenvolveram o modelo CAPM condicional, na qual incluíram as variáveis: prémio de risco de mercado, rentabilidade do capital humano e tamanho das empresas.

O objetivo principal desta dissertação é aplicar este modelo ao mercado acionista português.

Estimou-se o modelo e concluiu-se que as únicas variáveis capazes de explicar a rentabilidade esperada do portfolio são a variável tamanho e a variável da rentabilidade do capital humano, e que o CAPM condicional é preferível ao CAPM estático. Os resultados são consistentes com os de Jagannathan e Wang (1996).

**Palavras-chave:** Mercados Financeiros, Portfolio, CAPM Estático, CAPM Condicional

#### **Abstract**

### **Application and analysis of the conditional CAPM model in the portuguese stock exchange**

The static CAPM is the most widely used model to evaluate the trade-off between expected return and risk, based on only a single period model. However, in a dynamic economy one must assume that the systematic risk and the risk premium vary over time. In order to test that variability, Jagannathan and Wang (1996) developed the conditional CAPM model, which included the variables: market risk premium, return on human capital and firm size.

The main objective of this dissertation is to apply this model to the Portuguese equity market.

We estimated the model and found that the only variables which are able to explain the expected return of the portfolio are variable size and variable return of human capital, and that the conditional CAPM is preferable to the static CAPM. The results are consistent with those of Jagannathan and Wang (1996).

**Keyword:** Financial Markets, Portfolio, Static CAPM, Conditional CAPM

### **Agradecimentos**

A realização e concretização deste trabalho só foram possíveis graças à colaboração de inúmeras pessoas às quais gostaria de agradecer.

Em primeiro lugar agradeço à Professora Dra. Cesaltina Pacheco Pires pela sua disponibilidade em aceitar ser Orientadora deste trabalho, bem como toda a ajuda e disponibilidade prestada ao longo da elaboração do mesmo.

Quero agradecer aos meus pais e à minha avó, pelo seu apoio incondicional tanto no que respeita à minha formação académica, como pela paciência e compreensão manifestadas. Sem o seu apoio este trabalho não seria possível.

Ao meu namorado pelo incentivo e motivação que me transmitiu ao longo da realização do trabalho, assim como pela revisão e crítica ao mesmo.

Gostaria também de mostrar o meu agradecimento às minhas colegas de Licenciatura pela ajuda prestada.

A todos aqueles que de uma forma direta ou indireta tornaram possível a concretização deste trabalho, o meu muito obrigado.

### **ÍNDICE**

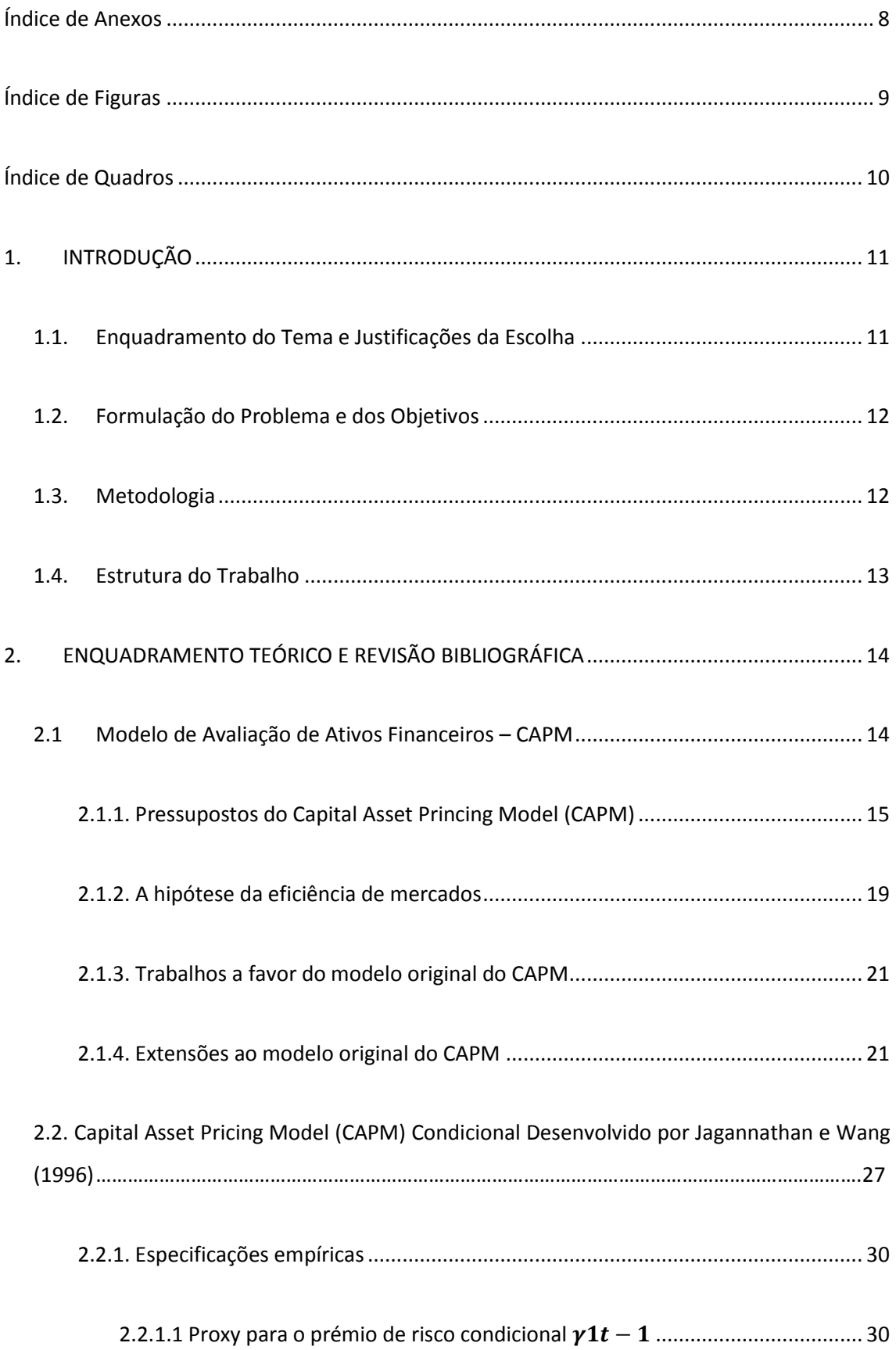

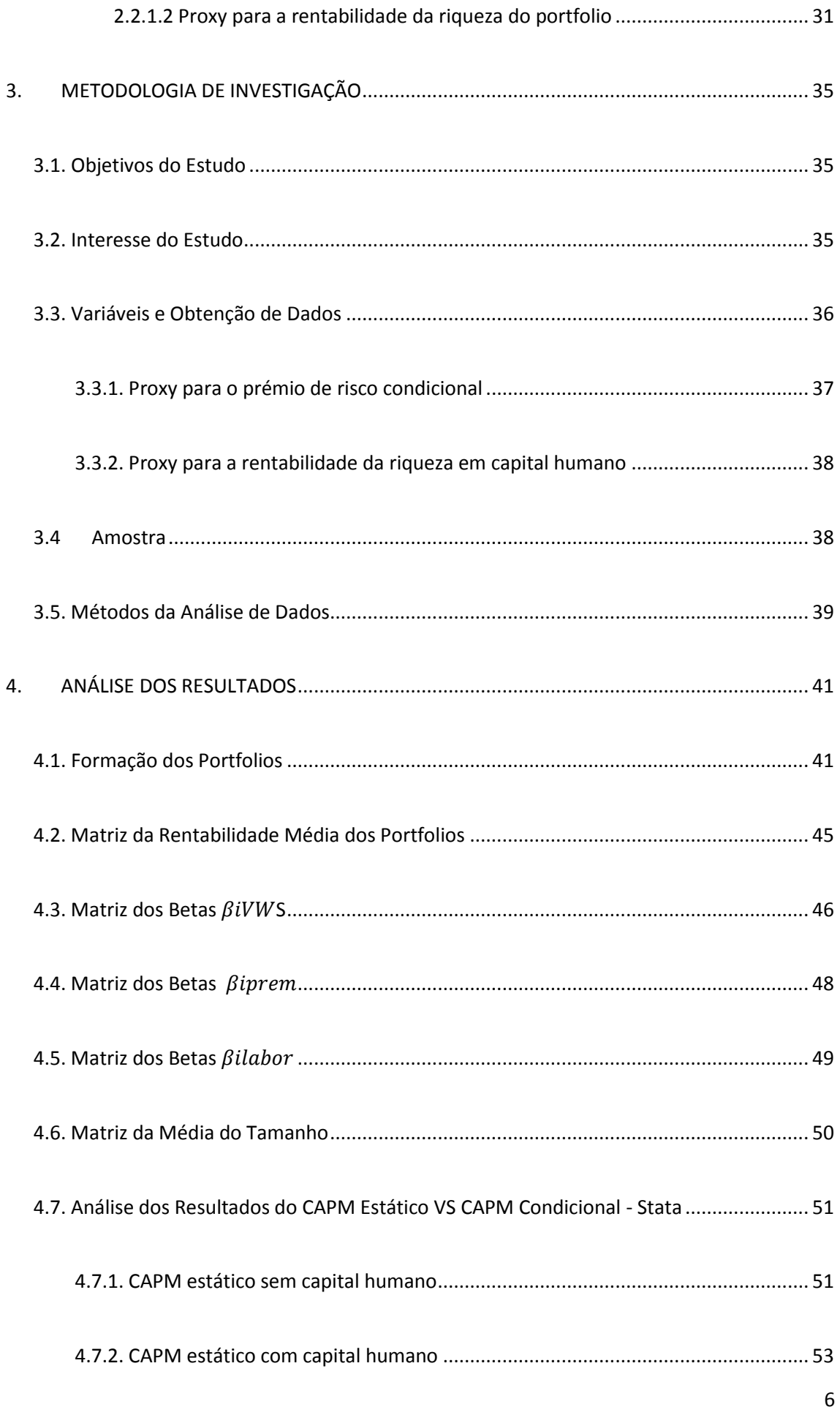

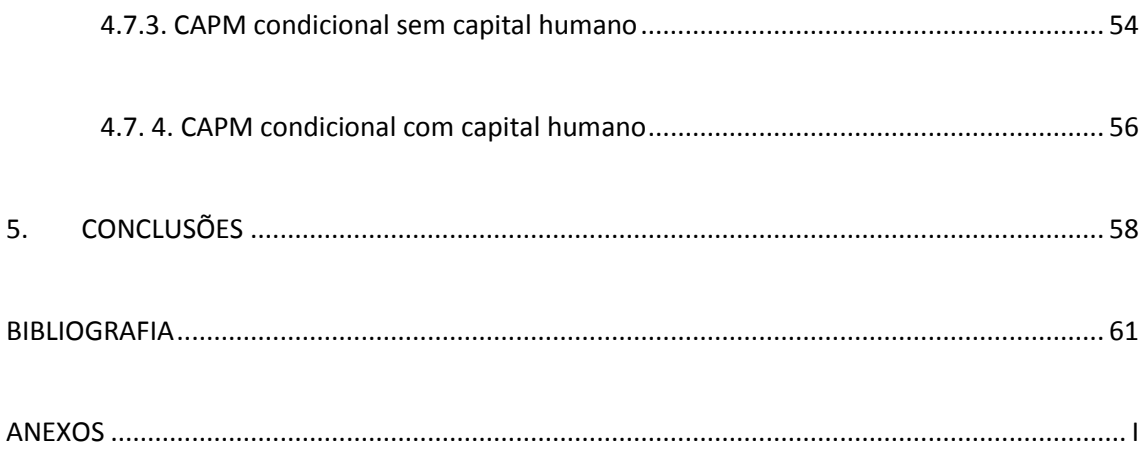

### <span id="page-9-0"></span>**ÍNDICE DE ANEXOS**

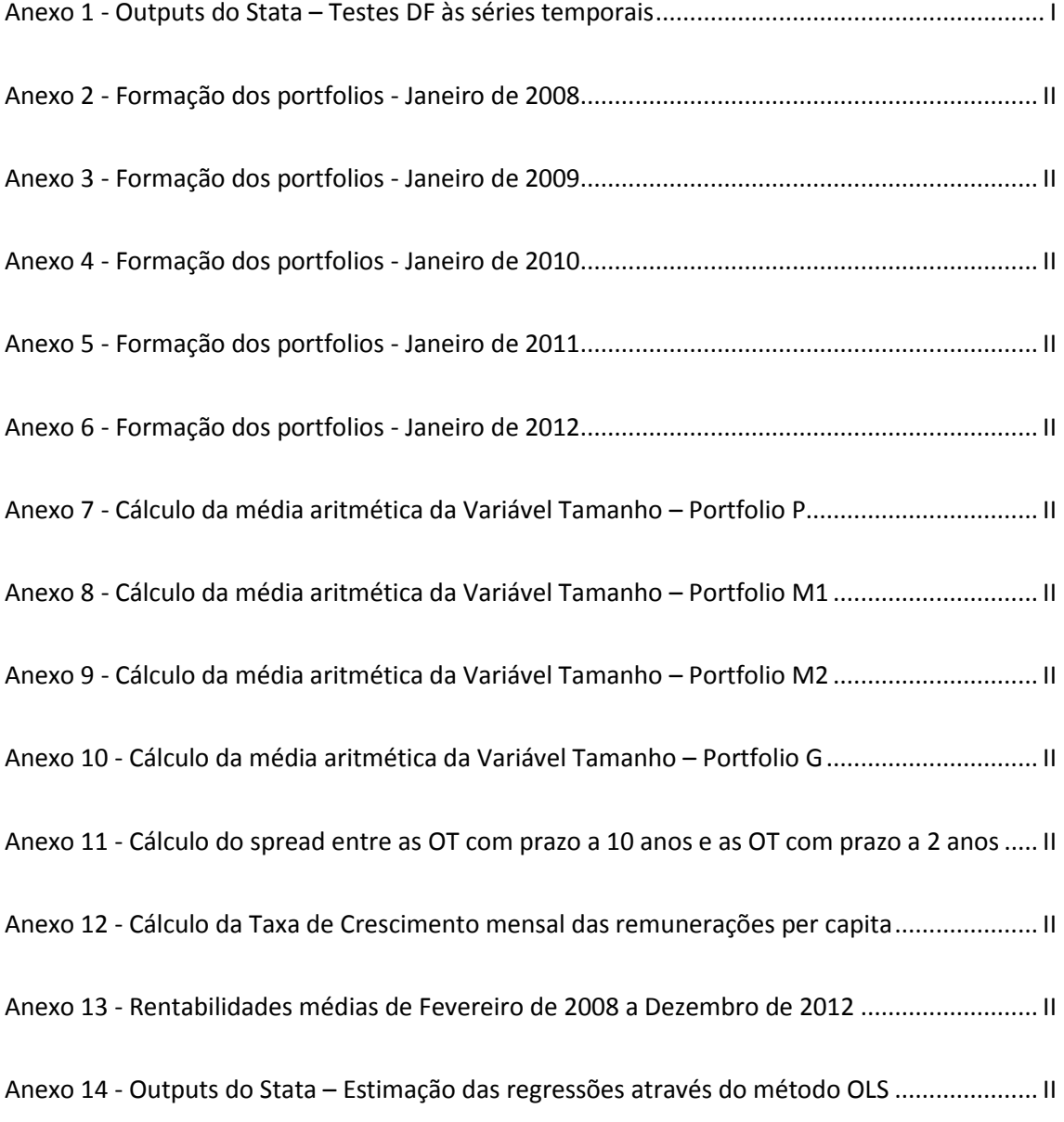

 $\bullet$ 

### <span id="page-10-0"></span>**ÍNDICE DE FIGURAS**

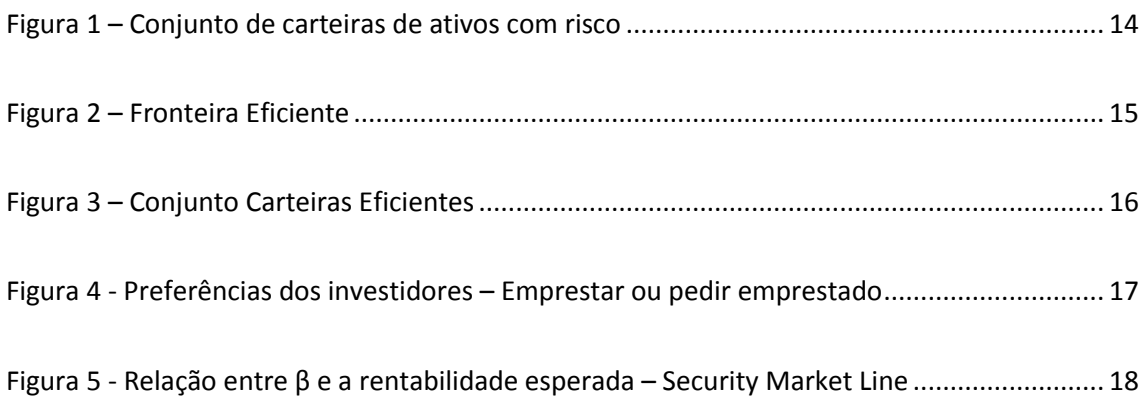

## <span id="page-11-0"></span>**ÍNDICE DE QUADROS**

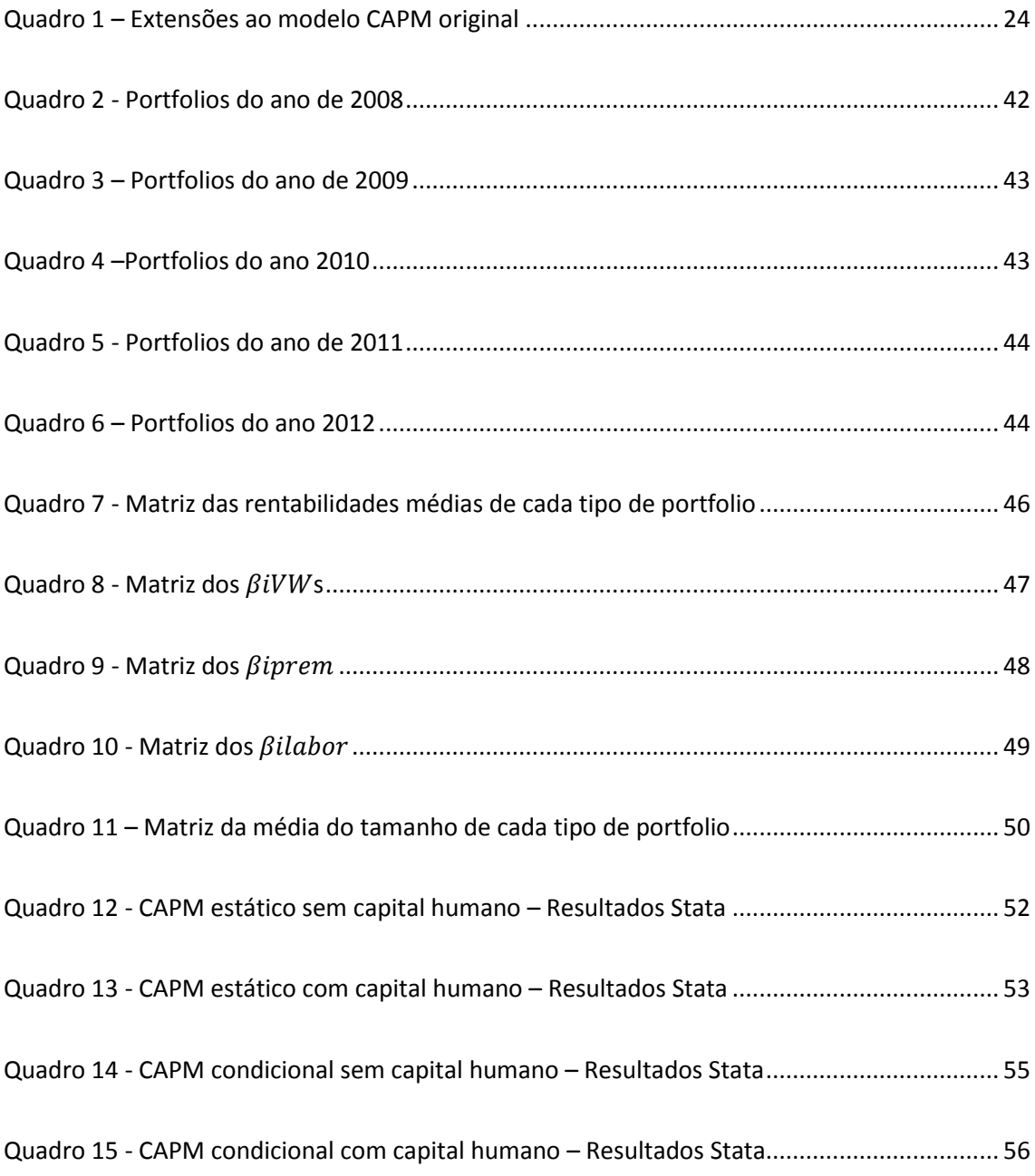

 $\bullet$ 

### <span id="page-12-0"></span>**1. INTRODUÇÃO**

#### <span id="page-12-1"></span>**1.1. Enquadramento do Tema e Justificações da Escolha**

Uma questão fundamental em finanças é a forma como o risco de um investimento em ativos financeiros deverá afetar a sua rentabilidade esperada. Um dos modelos que permite analisar esta relação é o modelo de Avaliação de Ativos Financeiros - Capital Asset Pricing Model (CAPM) (Elton e Gruber, 1995).

O modelo CAPM desenvolvido, quase simultaneamente por Sharpe (1964), Lintner (1965) e Mossin (1966) (Elton e Gruber, 1995), tem sido alvo de diversas críticas, das quais se pode salientar o facto de admitir que o risco dos ativos é constante ao longo do tempo.

São muitas as investigações sobre a importância da variabilidade do risco e do prémio de risco, tais como se pode constatar nos trabalhos desenvolvidos por Keim e Stambaugh (1986), Breen, Glosten e Jagannathan (1989), Fama e French (1989) e Chen (1991), Lewellen e Nagel (2006) e Yalçɩn e Erşahin (2011).

O presente trabalho visa contribuir para um melhor ajustamento do modelo CAPM, utilizando para o efeito o modelo CAPM condicional desenvolvido por Jagannathan e Wang (1996), que tem por base a variabilidade do risco e do prémio de risco, e será aplicado à bolsa de valores portuguesa.

Foi escolhido este tema visto que, em finanças é necessário compreender como os investidores determinam o risco dos investimentos e como tomam as suas decisões. Cada vez mais, a nível empresarial é indispensável existir um modelo que ajude os gestores a perceber se determinado investimento é lucrativo para o risco contraído. Investidores racionais, avessos ao risco, numa economia dinâmica, precisam antecipar e precaver-se contra a possibilidade de investimentos futuros mudarem adversamente.

#### <span id="page-13-0"></span>**1.2. Formulação do Problema e dos Objetivos**

A presente dissertação tem como principal objetivo testar, no mercado bolsista português, o Capital Asset Pricing Model (CAPM) condicional, desenvolvido pelos investigadores Jagannathan e Wang (1996), autores do trabalho intitulado "The Conditional CAPM and the Cross-Section of Expected Returns". Os autores sugeriram um modelo dinâmico, fator que o distingue do CAPM original, que permite considerar a variabilidade do risco e da rentabilidade para cada ativo, ao longo do tempo.

Desta forma, têm-se como objetivos específicos desta dissertação os abaixo indicados:

Descrever o modelo Capital Asset Pricing Model (CAPM) original;

 Descrever as extensões ao modelo Capital Asset Pricing Model (CAPM) original;

Descrever o modelo Capital Asset Pricing Model (CAPM) condicional;

 Testar a aplicabilidade do modelo Capital Asset Pricing Model (CAPM) condicional na bolsa de valores portuguesa e

 Comparar os resultados com os obtidos no estudo de Jagannathan e Wang (1996).

#### <span id="page-13-1"></span>**1.3. Metodologia**

A presente dissertação utiliza a metodologia desenvolvida pelos autores Jagannathan e Wang (1996). Começa por fazer-se uma breve caracterização do modelo sugerido pelos autores, dando a conhecer as razões que levaram à descoberta do modelo. Tendo em conta os trabalhos analisados e os objetivos definidos, identificaram-se as variáveis e a amostra para a análise. Seguidamente identificou-se a quem se destina auxiliar com o trabalho desenvolvido.

O tratamento dos dados foi realizado através dos Softwares Excel e Stata.

#### <span id="page-14-0"></span>**1.4. Estrutura do Trabalho**

O presente trabalho encontra-se dividido em capítulos, tendo por base os procedimentos fundamentais para este tipo de estudos.

Este primeiro capítulo refere-se à introdução do trabalho e está estruturado da seguinte forma: enquadramento do tema e justificações da escolha, identificação do objetivo geral e dos objetivos específicos e a metodologia na qual se baseia o estudo.

No segundo capítulo fez-se a revisão da literatura associada ao modelo CAPM original e às extensões desenvolvidas por diversos autores até se chegar ao CAPM condicional desenvolvido pelos autores Jagannathan e Wang (1996).

No terceiro capítulo é descrita e representada a metodologia seguida na elaboração do estudo de forma a atingir os objetivos pretendidos. Esta parte envolve a identificação das variáveis, da amostra, do interesse do estudo e dos métodos utilizados na análise dos dados.

No quarto capítulo analisam-se os resultados obtidos para o CAPM condicional no mercado bolsista português.

Por último, apresenta-se as conclusões dos resultados obtidos, realçando e justificando as diferenças existentes entre os resultados obtidos e os resultados de Jagannathan e Wang (1996). Assinalam-se as limitações encontradas e descrevem-se recomendações para trabalhos futuros.

### <span id="page-15-0"></span>**2. ENQUADRAMENTO TEÓRICO E REVISÃO BIBLIOGRÁFICA**

#### <span id="page-15-1"></span>**2.1 Modelo de Avaliação de Ativos Financeiros – CAPM**

O Capital Asset Princing Model (CAPM) é uma extensão da teoria da carteira de Markowitz, esta teoria explica que um investimento individual não é tão importante como o conjunto de todos os investimentos em portfolio. Markowitz (1952) ilustra, no seu trabalho, um exemplo de diversificação entre carteiras através da compra de ações a duas empresas de investimento diferentes. Segundo Markowitz (1952), se as duas carteiras têm a mesma variância, o composto entre as duas terá uma variância menor, isto porque ao se adicionar vários investimentos num portfolio, o risco e a rentabilidade esperada podem-se mostrar mais eficientes do que num investimento isolado. Para Markowitz (1952) o objetivo dos investidores é a maximização do valor do seu investimento, otimizando a relação entre risco e rentabilidade esperada.

Se os investidores tomarem as suas decisões apenas com base na rentabilidade esperada e na variância, ou seja, através do modelo de média-variância de Markowitz (1952), o conjunto de oportunidades de investimento poderá ser representado no espaço ( $\sigma$ ,  $E(R_n)$ ), isto é:

<span id="page-15-2"></span>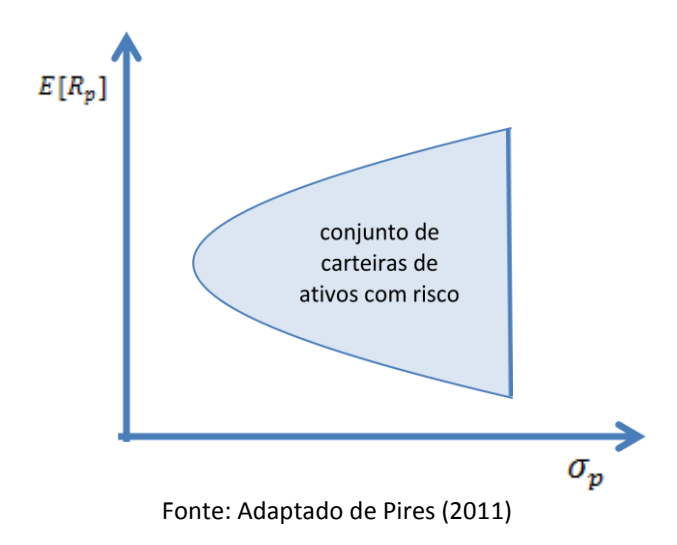

Figura 1 – Conjunto de carteiras de ativos com risco

<span id="page-16-1"></span>Para Markowitz (1952), a fronteira eficiente poderá ser definida como o conjunto de pontos ótimos com base na relação entre risco e rentabilidade.

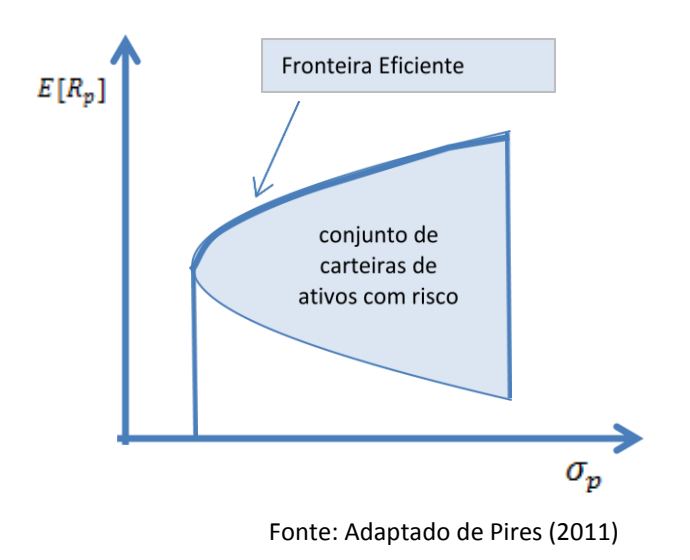

Figura 2 – Fronteira Eficiente

### <span id="page-16-0"></span>**2.1.1. Pressupostos do Capital Asset Princing Model (CAPM)**

Tal como todos os modelos, o Capital Asset Pricing Model apresenta alguns pressupostos<sup>1</sup>, os quais são:

Os investidores, são avessos ao risco e portanto, escolhem entre portfolios tendo por base a rentabilidade esperado e a variância;

Todos os investidores têm as mesmas expectativas em relação às rentabilidades esperadas, variâncias e covariâncias;

Todos os investidores podem emprestar ou pedir emprestado em iguais condições, a uma taxa de juro sem risco;

**.** 

<sup>&</sup>lt;sup>1</sup> Informação retirada do livro Modern Investiment Theory de Robert A. Haugen

↓ Todos os investidores estão de acordo quanto ao horizonte temporal e distribuição da rentabilidade das ações, isto é, os investidores comportam-se de forma semelhante quanto ao horizonte temporal de investimento.

Não existem atritos/imperfeições no mercado de capitais (mercado eficiente). É considerado que não existem custos de transação associados à compra ou venda de títulos e não existem impostos sobre os dividendos, juros ou mais-valias. Os investidores obtêm a informação livremente.

Se todos os investidores têm as mesmas expectativas e se comportam de forma optimizadora, se todos os investidores têm acesso à mesma informação, têm o mesmo horizonte temporal de investimento e as mesmas oportunidades de investimento, logo todos os investidores irão escolher uma carteira no conjunto de carteiras eficientes (reta tangente ao conjunto de portfolios com risco, que passa no ponto (0, Rf) e no ponto M). Consoante o seu grau de aversão ao risco, todos os investidores irão combinar o conjunto ótimo de ativos com risco (carteira de mercado, M) e o ativo sem risco da forma que mais lhe agradar. Isto significa que todos os investidores combinarão nas mesmas proporções a carteira M, embora combinem de formas diferentes esta carteira com o ativo sem risco.

A reta de carteiras eficientes, por vezes designada de reta de mercado de capitais ou capital market line, está representada na figura 3:

<span id="page-17-0"></span>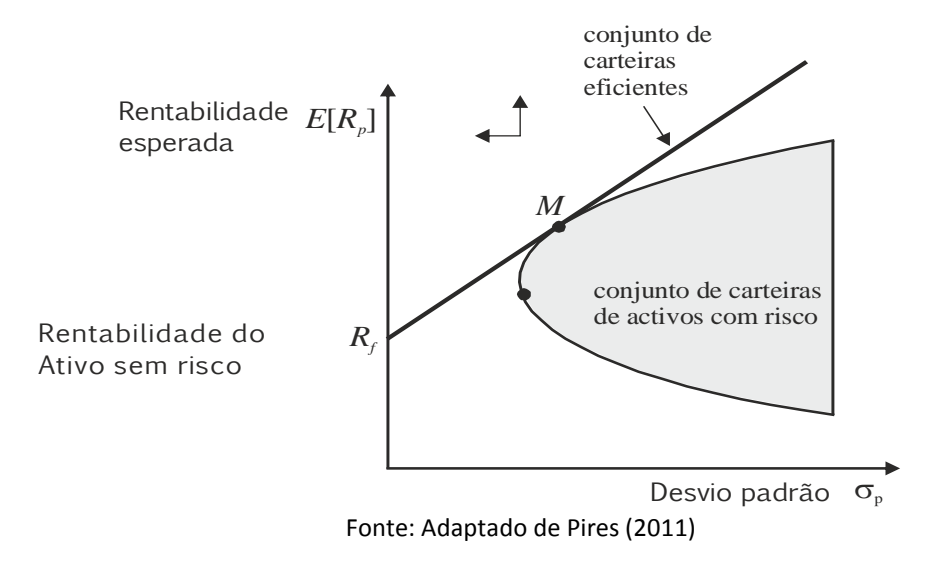

Figura 3 – Conjunto Carteiras Eficientes

Segundo Pires (2011), se todos os investidores detêm a mesma carteira com risco, tal carteira tem de combinar os ativos com risco na mesma proporção em que eles existem no mercado de capitais. Assim sendo, a composição da carteira M é igual à composição do portfolio de mercado. Para Elton e Gruber (1995) cada investidor irá combinar o portfolio de mercado de acordo com as suas preferências relativamente ao trade-off entre rentabilidade esperada e risco, dependendo da aversão ao risco, os investidores irão pedir emprestado ou emprestar, mas todos irão escolher um portfolio na reta de carteiras eficientes.

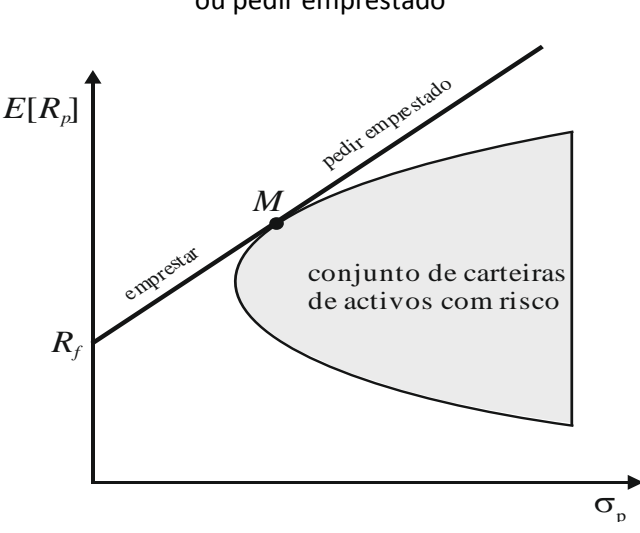

Figura 4 - Preferências dos investidores – Emprestar ou pedir emprestado

Fonte: Pires (2011)

Com a contribuição de Markowitz (1952), chega-se então ao modelo CAPM que foi desenvolvido quase simultaneamente por Sharpe (1964), Lintner (1965) e Mossin (1966).

O modelo CAPM **admite que em mercados eficientes**, a rentabilidade esperada de um ativo deverá ser igual à rentabilidade do ativo sem risco, acrescido de um prémio pelo risco assumido. Mossin (1966) identificou que o prémio de risco é a forma de compensar os investidores pelo risco contraído.

Aquela é uma teoria de equilíbrio geral apoiada na teoria de formação de carteiras, que se representa da seguinte forma:

$$
E[R_P] = R_f + \beta_p \left[ (E(R_m) - R_f) \right] \tag{1}
$$

Onde:

 $E(R_P)$  - Rentabilidade esperada do portfolio  $p;$ 

 $R_f$  - Rentabilidade do ativo sem risco;

 $\beta_p$  – Risco sistemático ou de mercado do portfolio p;

 $E(R_m)$  – Rentabilidade esperada do portfolio de mercado;

A expressão  $[E(R_{m)-}R_f]$  é designada de prémio de risco.

A equação acima apresentada traduz a relação fundamental de que o preço do ativo deve ser igual à rentabilidade que seria obtida com um ativo sem risco, acrescido de um prémio pelo risco assumido.

A condição mencionada corresponde a Security Market Line (SML), que está representada na figura 5.

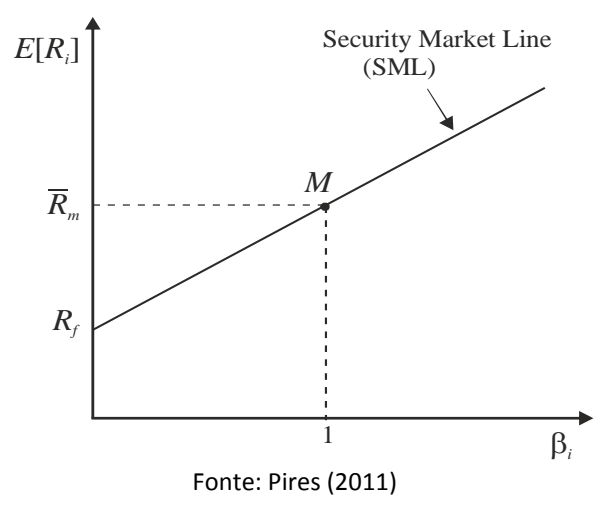

<span id="page-19-0"></span>Figura 5 - Relação entre β e a rentabilidade esperada – Security Market Line

O risco total de um ativo é definido através do desvio padrão da rentabilidade e poderá ser decomposto em duas componentes, o risco específico, que poderá ser eliminado mediante a constituição de um portfolio diversificado de ativos e o risco sistemático ou de mercado (não diversificável).

O modelo supõe que a rentabilidade esperada de um ativo financeiro cresce linearmente com o risco sistemático desse ativo.

O risco (representado na equação através do beta,  $\beta_n$ ) é o único parâmetro específico de cada título ou carteira e mede o grau de risco sistemático ou de mercado. Este poderá ser obtido da seguinte forma:

$$
\beta_p = \frac{Cov\left(R_{pt}, R_{mt}\right)}{Var(R_{mt})} \tag{2}
$$

Pires (2011) diz-nos que o beta,  $\beta_p$ , mede a sensibilidade da rentabilidade do portfolio p às variações na rentabilidade da carteira de mercado.

#### <span id="page-20-0"></span>**2.1.2. A hipótese da eficiência de mercados**

Os pressupostos do modelo CAPM apresentados no ponto 2.1.1., poderão por em causa a sua adequação aos mercados financeiros reais e a sua utilização para efeitos de previsão.

Um dos pressupostos mais criticados é o facto de o modelo considerar a existência de mercados eficientes.

A eficiência de mercados é um dos principais temas da teoria de Finanças. Existem diversos estudos empíricos sobre o conceito de mercado eficiente, porém a primeira formulação de uma teoria sobre a eficiência de mercados deve-se a Fama (1970).

Para Fama (1970) um mercado é eficiente quando os preços dos ativos refletem totalmente toda a informação disponível.

Fama com base em testes empíricos realizados, define três tipos de eficiência, segundo a natureza das informações de interesse:

Forma fraca – o conjunto de informação é formado apenas pelas cotações passadas. O preço do ativo reflete a informação contida nas cotações históricas

Forma semi-forte – o conjunto de informação inclui toda a informação disponível ao público, como por exemplo, publicações dos resultados anuais da empresa. O preço do ativo reflete toda a informação pública.

Forma forte – o preço do ativo reflete plenamente toda a informação disponível sobre esse ativo, seja ela pública ou privada. Neste caso, o preço reflete até a informação de *insiders* com informação privilegiada.

A literatura empírica disponível, sobre a eficiência de mercado de capitais, é baseada no pressuposto que as condições de equilíbrio de mercado podem ser, de certa forma, expressas em termos de rentabilidade esperada. Para além disso, pressupõe que a rentabilidade esperada de um ativo é função do seu risco, tal como é admitido pelo CAPM. Por essa razão, diz-se que testes à eficiência são simultaneamente testes à eficiência e testes ao modelo de equilíbrio que é utilizado.

A eficiência de mercados é um tema controverso. Para Roll (1977) se existe uma carteira de mercado eficiente, essa carteira deveria ser perfeitamente identificável e possível de testar. A observação mais relevante de Roll (1977) é que o CAPM estabelece a eficiência da carteira de mercado segundo o critério da média-variância. Para se aplicar este critério tem-se de conhecer com exatidão a carteira de mercado, mas se esta não for conhecida não se consegue calcular a eficiência. O autor demonstrou, em termos práticos, que não é possível obter quaisquer conclusões sobre a carteira de mercado.

#### <span id="page-22-0"></span>**2.1.3. Trabalhos a favor do modelo original do CAPM**

O CAPM é baseado em hipóteses simplificadoras e pouco realistas, como por exemplo, o facto de considerar que os investidores tomam as suas decisões de investimento de acordo com um único período de tempo. Por esta e outras razões, ao longo dos anos a veracidade do modelo CAPM tem sido testada por diversos autores.

Fama e Macbeth (1973) sugerem que existe uma relação linear positiva entre a rentabilidade esperada e o risco. Não identificaram evidência de não linearidade e concluíram que o CAPM apenas prevê que o beta  $(\beta_n)$  (risco sistemático ou de mercado) é determinante na rentabilidade. Significa isto, que o risco residual (risco diversificável) não terá qualquer importância na determinação dos preços das ações e nas rentabilidades esperadas. Isto acontece porque os investidores podem diversificar os seus portfolios. Além disso, portfolios com betas mais elevados (risco mais elevado) tendem a produzir uma maior rentabilidade esperada.

Sharpe e Cooper (1972) defendem que existe uma forte relação linear entre rentabilidade esperada e o risco.

Jagannatahan e McGrattan (1995) defendem que a utilização do modelo CAPM poderá ser útil para os investidores que estejam interessados no longo prazo.

#### <span id="page-22-1"></span>**2.1.4. Extensões ao modelo original do CAPM**

Muitas respostas têm sido dadas, a maioria dando suporte às previsões do modelo CAPM mas com pequenas modificações.

Um dos primeiros estudos surge pouco depois da descoberta do CAPM. Black (1972) analisou a possibilidade de haver restrições no financiamento, isto é, de não ser possível pedir emprestado. Desta forma, Black (1972) propôs a substituição do ativo sem risco *Rf*, por outro denominado *Rz*, equivalente à rentabilidade esperada de um ativo com um beta igual a zero, daí ser designado por versão beta-zero ou modelo dos dois fatores. Este modelo é assim representado:

21

$$
E[R_P] = E(R_z) + \beta_p \left[ (E(R_m) - R_f) \right]
$$
 (3)

Onde:

 $E(R_P)$  - Rentabilidade esperada do portfolio  $p;$ 

 $E(R_z)$  - Rentabilidade esperada de um ativo com beta igual a zero

 $β_p$  – Risco sistemático ou de mercado do portfolio p;

 $E(R_m)$  – Rentabilidade esperada do portfolio de mercado;

Black (1972) mostra que na ausência do ativo sem risco, a estrutura do CAPM é a mesma quando existe a possibilidade de emprestar ou pedir prestado a uma taxa de juro sem risco. Na sua "alteração" ao modelo a rentabilidade esperada de um ativo com risco é função linear do seu risco. Apesar dos inúmeros testes ao modelo CAPM desenvolvido por Black (1972), não foram encontradas evidências capazes de rejeitar o modelo.

Black, Jensen e Scholes (1972) apoiaram a versão de Black (1972) ao testarem a relação entre rentabilidade esperada e risco através da análise de todas as ações negociadas na Bolsa de Valores de Nova Iorque (NYSE) entre o período de 1926-1965. Tal como sugerido por Markowitz (1952), eles agruparam os dados da amostra em portfolios por considerarem que desta forma iriam reduzir o risco de enviesamento e erro de amostragem. Testaram ambos os modelos, modelo tradicional e modelo dos dois fatores (desenvolvido por Black (1972)) e concluíram que o modelo tradicional tem problemas de especificação mas que pelo contrário, o modelo dos 2 fatores tem dados consistentes com as previsões do CAPM.

A maior diferença entre os trabalhos desenvolvidos por Black, Jensen e Scholes (1972) e Fama e MacBeth (1973) reside no facto de os primeiros calcularem os betas e rentabilidades esperadas para os mesmos períodos de tempo e os últimos calcularem os betas e rentabilidades esperadas para diferentes períodos de tempo.

Outros trabalhos empíricos apresentam resultados contrários ao modelo CAPM, onde outras variáveis se mostram relacionados com a rentabilidade dos ativos.

Banz (1981) e Fama e French (1992) analisaram a possibilidade do tamanho das empresas influenciarem a rentabilidade esperada. Para Banz (1981) a rentabilidade média poderá ser explicada pelo tamanho das empresas. Segundo o autor, a rentabilidade média das ações das pequenas empresas é substancialmente maior do que a rentabilidade média das ações das grandes empresas. Esta observação ficou conhecida como o efeito do tamanho e colocou em causa a validade do CAPM. Yalçın e Erşahin (2011) também testaram a hipótese do tamanho das empresas influenciar a rentabilidade esperada mas não conseguiram provar que o modelo utilizado era melhor do que o modelo original. O mesmo aconteceu com Breeden, Gibbons e Lintzenberger (1989) ao testarem o efeito do consumo.

Black e Scholes (1972) e Lintzenberger e Ramaswamy (1982) analisaram o efeito do dividend yield e da politíca de distribuição de dividendos na rentabilidade das ações. Com este estudo Lintzenberger e Ramaswamy (1982) encontraram evidências de segmentação de mercado, isto é, acionistas com escalão de imposto mais elevado tendem a selecionar ações com baixo dividendo, pelo contrário, acionistas com baixos escalões de impostos tendem a escolher ações com altos dividendos.

Posteriormente foram apontadas por Fama e French (2004) falhas empíricas no modelo CAPM, as quais parecem invalidar a sua utilização.

Na tabela abaixo serão apresentados pormenorizadamente alguns destes e outros estudos empíricos.

<span id="page-25-0"></span>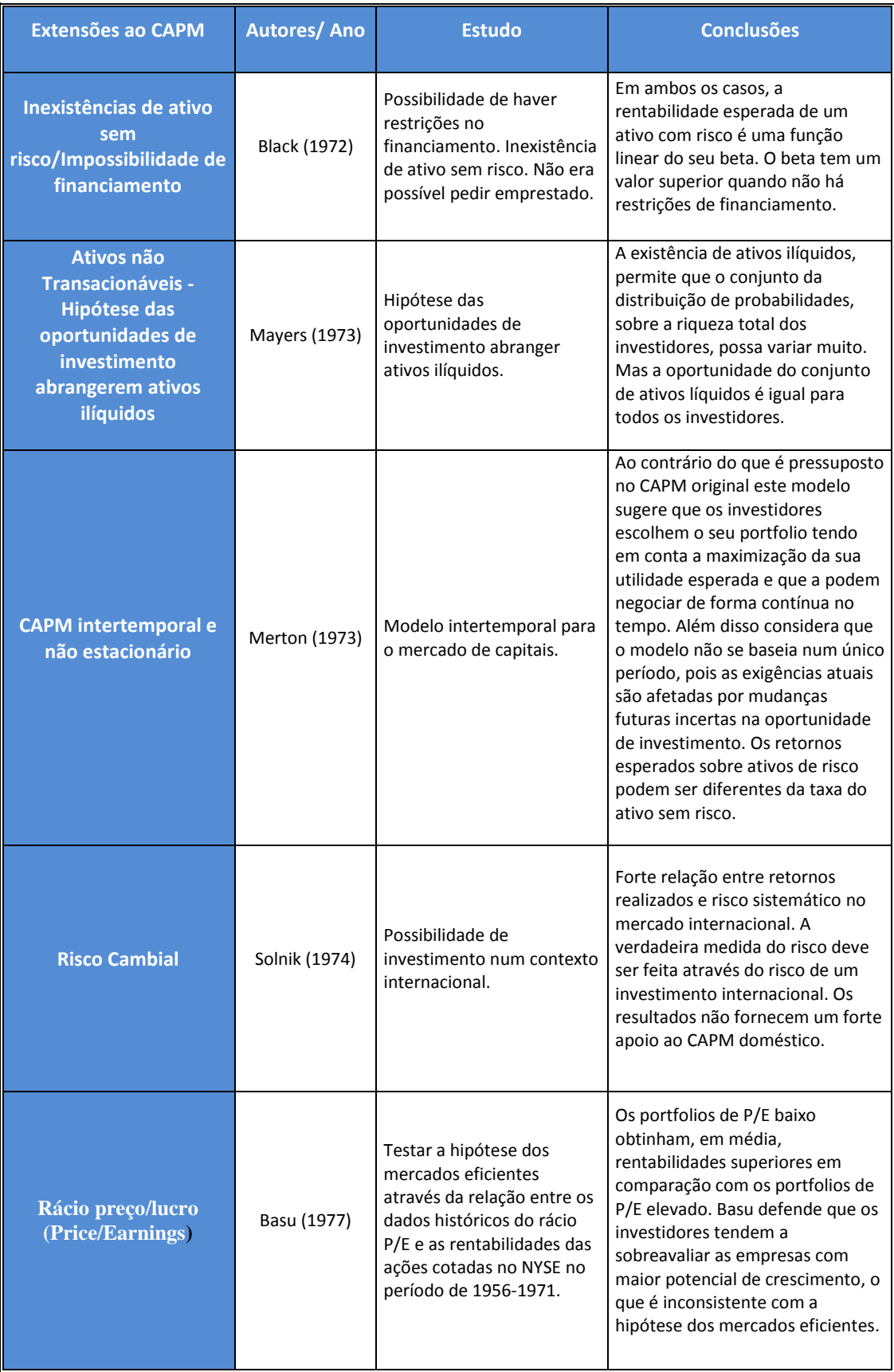

### Quadro 1 – Extensões ao modelo CAPM original

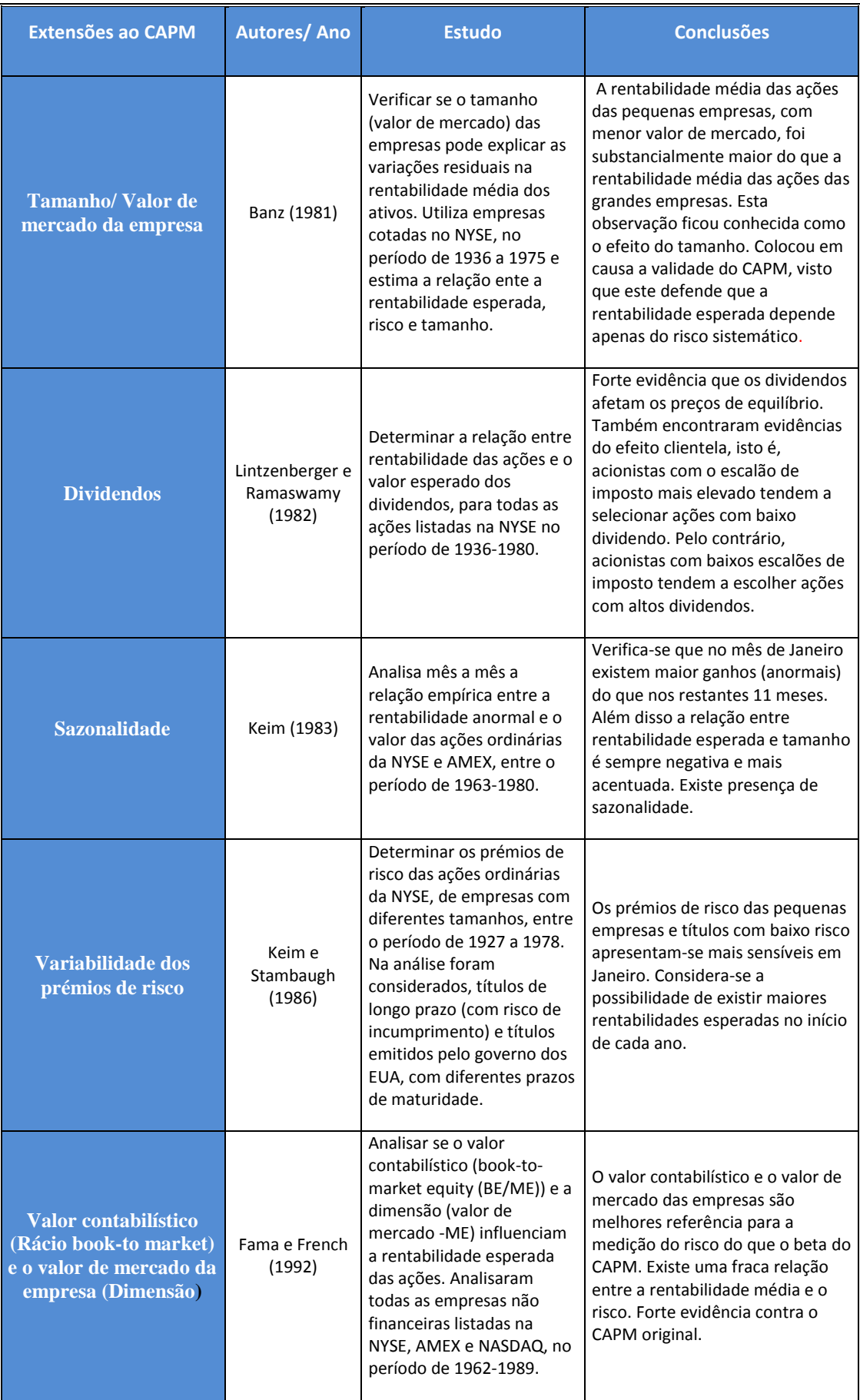

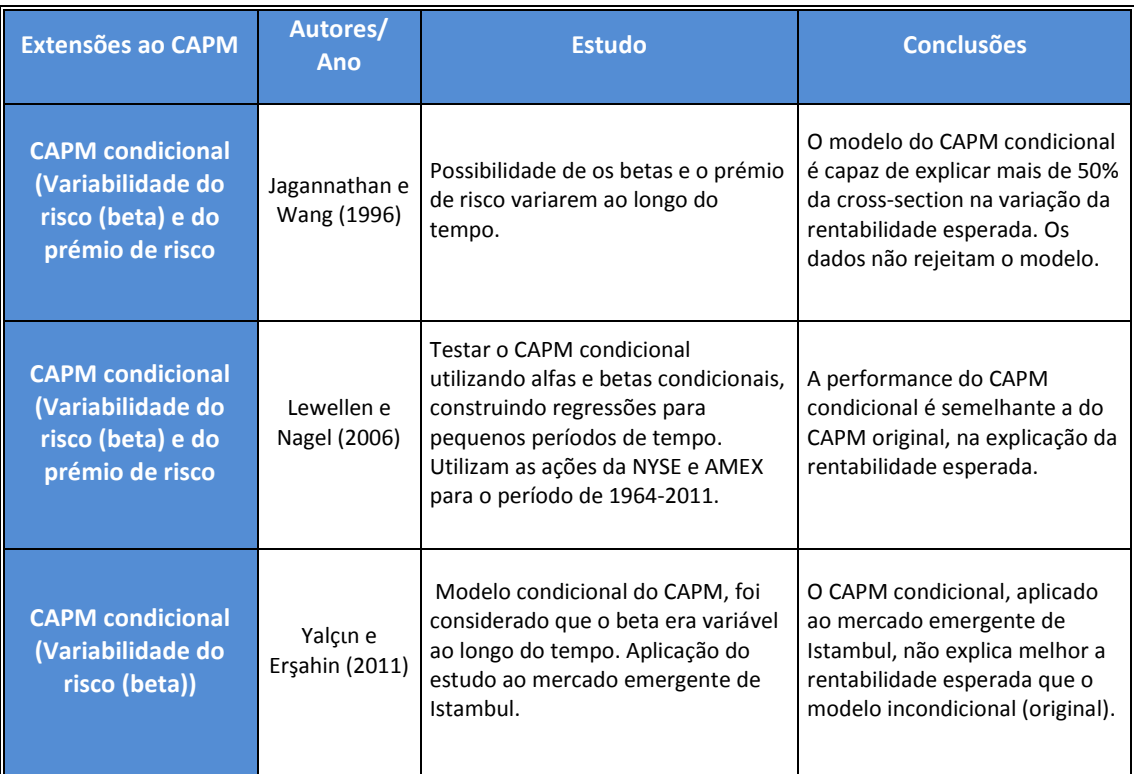

Podemos concluir que os trabalhos empíricos sobre o CAPM têm causado opiniões controversas sobre a sua validade, se para uns o CAPM é um modelo ajustável/aplicável à realidade para outros a sua forma tradicional deveria ser alterada. Foi com este intuito que diversos autores propuseram extensões ao modelo original.

São inúmeros os autores que tentam melhorar o CAPM original, dando origem a modelos dinâmicos. O objetivo é encontrar um modelo que dê uma maior segurança aos investidores na realização dos seus negócios.

É do senso comum que o risco de determinado ativo é variável ao longo do tempo, o que não é sugerido pelo CAPM original. A questão da estacionariedade poderá ser vista como um ponto fraco do modelo original na medida em que, ao se basear num único período, a informação obtida através do mesmo poderá não ser fidedigna.

Desta forma, este trabalho basear-se-á no estudo da variabilidade do risco e do prémio de risco.

### <span id="page-28-0"></span>**2.2. Capital Asset Pricing Model (CAPM) Condicional Desenvolvido por Jagannathan e Wang (1996)**

Jagannathan e Wang (1996) no seu trabalho empírico assumem que o beta de cada ação e o prémio de risco de mercado variam ao longo do tempo. Os autores no seu estudo, dão como exemplo a empresa Barra, que para fins de gestão de risco e de avaliação, fornecem estimativas dos betas utilizando modelos de séries temporais.

De seguida, será explicado como se obtém o CAPM condicional, estudado por Jagannathan e Wang (1996).

Como anteriormente evidenciado, o modelo estático/original (a partir daqui optou-se por utilizar a designação "estático") representa-se do seguinte modo:

$$
E[R_i] = \gamma_0 + \gamma_1 \beta_i \tag{4}
$$

Onde o beta é,

$$
\beta_i = \frac{Cov(R_i, R_m)}{Var(R_m)}\tag{5}
$$

O que os autores admitem é que a relação anterior se verifica em cada período *t*, tendo em conta a informação disponível no final do período  $t - 1$ :

$$
E[R_{it} | I_{t-1}] = \gamma_{ot-1} + \gamma_{1t-1} \beta_{it-1}
$$
 (6)

 $R_{it}$  representa a rentabilidade do ativo i no período t,  $I_{t-1}$  representa o nível de informação dos investidores no final do período  $t-1$ ,  $\gamma_{0t-1}$  é a rentabilidade esperada condicional do ativo com beta igual a zero e  $\gamma_{1t-1}$  é o prémio de risco de mercado condicional.

O beta condicional do ativo i no período  $t - 1$  é definido por:

$$
\beta_{it-1} = \frac{Cov(R_{it}, R_{mt} \mid I_{t-1})}{Var(R_{mt} \mid I_{t-1})}
$$
\n(7)

De maneira a explicar as variações seccionais da rentabilidade esperada incondicional para os diferentes ativos, foi calculado, em cada lado da equação (6), o valor esperado incondicional, obtendo-se,

$$
E[R_{it}] = \gamma_0 + \gamma_1 \overline{\beta}_t + Cov(\gamma_{1t-1}, \beta_{it-1})
$$
 (8)

Onde,

 ${\gamma}_0 = E[{\gamma}_{0t-1}]$  – Rentabilidade esperada de uma carteira com beta zero

 $\gamma_1 = E[\gamma_{1t-1}]$  – Prémio esperado do risco de mercado

 $\bar{\beta}_i = E[\beta_{it-1}]$  - Beta esperado

Se a covariância entre o prémio de risco condicional e o beta condicional do ativo  $i$  ( $\beta_{it-1}$ ) fossem zero, teríamos uma equação idêntica à do CAPM estático, mas como geralmente ambos estão correlacionados, será assumido que o termo  $Cov(\gamma_{1t-1}, \beta_{it-1})$  é diferente de zero. Tal facto foi evidenciado por Keim e Stambaugh (1986) e Ferson e Harvey (1993), que mostram que os betas e o prémio esperado do risco de mercado condicionais não são constantes.

Este facto levou Jagannathan e Wang (1996) a decompor o beta condicional do ativo  $i$  em duas componentes ortogonais: a sensibilidade do beta às variações no prémio de risco de mercado que é designado por  $(\vartheta_i)$  e definido pela equação (9) e o beta residual definido pela equação (10), ou seja,

$$
\vartheta_i = \frac{Cov(\beta_{it-1}, \gamma_{1t-1})}{Var(\gamma_{1t-1})}
$$
\n(9)

$$
\eta_{it-1} = \beta_{it-1} - \bar{\beta}_i - \vartheta_i (\gamma_{1t-1} - \gamma_1)
$$
\n(10)

Por conseguinte, para cada ativo tem-se:

$$
\beta_{it-1} = \overrightarrow{\beta_i} + \underbrace{\vartheta_i (\gamma_{1t-1} - \gamma_1)}_{1^{\text{a}} \text{ part}} + \underbrace{\eta_{it-1}}_{\gamma}
$$
\n(11)

28

Onde,

 $E[\eta_{it-1}] = 0$  (9) – o valor esperado do beta residual é nulo

 $E[\eta_{it-1}\gamma_{it-1}]=0$  (10) – o valor esperado entre o beta residual e o prémio de risco é nulo

Segundo os autores, cada beta condicional é decomposto em três partes ortogonais: a 1ª parte o beta esperado é constante, a 2ª parte o beta corresponde à variável aleatória correlacionada com o prémio de risco de mercado e a 3ª parte é, em média, zero e não correlacionada com o prémio de risco.

Como os betas residuais não afetam a rentabilidade esperada incondicional, será ignorado  $\eta_{it-1}$  e apenas serão consideradas as primeiras duas partes do beta condicional. De acordo com Jagannathan e Wang (1996), substituindo a equação (9) na (8) obtém-se:

$$
E[R_{it}] = \gamma_0 + \gamma_1 \bar{\beta}_i + Var(\gamma_{it-1}) \vartheta_i \tag{12}
$$

A equação (12) mostra que a rentabilidade esperada incondicional do ativo é função linear de dois tipos de betas, o beta incondicional/esperado e o beta do prémio de risco (sensibilidade da rentabilidade do ativo i às variações no prémio de risco), ou seja,

$$
\beta_i = \frac{Cov(R_{it}, R_{mt})}{Var(R_{mt})}
$$
\n(13)

$$
\beta_i^{\gamma} = \frac{Cov(R_{it}, \gamma_{1t-1})}{Var(\gamma_{1t-1})}
$$
\n(14)

O beta incondicional (13) mede o risco médio do portfolio e o beta do prémio de risco (14), mede o risco relativamente à instabilidade do prémio de risco.

Como já foi mencionado acima, para que seja possível estimar o beta esperado e o beta do prémio de risco, bem como outros parâmetros (proxy), será preciso aplicar restrições adicionais aos pressupostos do modelo original.

Como se pode averiguar na equação (15), a rentabilidade esperada incondicional dependerá de 2 fatores, neste caso o risco estático ( $\beta_i$ ) e o risco variável ao longo do tempo  $(\beta_i^{\gamma})$ :

$$
E[R_{it}] = a_0 + a_1\beta_i + a_2\beta_i^{\gamma}
$$
 (15)

Onde,  $a_0$ ,  $a_1$  e  $a_2$  são constantes.

O modelo de 2 betas desenvolvido pelos autores não é o único existente na literatura, Merton (1973) e Ross (1976) também desenvolveram modelos com vários fatores e, logo, com vários betas, mas cuja lógica é diferente pois Merton assume que a rentabilidade esperada condicional depende de vários betas e Ross assume que a rentabilidade esperada depende linearmente de vários fatores.

#### <span id="page-31-0"></span>**2.2.1. Especificações empíricas**

O estudo terá por base a equação (15) desenvolvida por Jagannathan e Wang (1996), para verificar se a mesma consegue explicar as variações em dados seccionais da rentabilidade esperada. No entanto são ainda colocadas hipóteses adicionais que estão relacionadas com as proxys que foram utilizadas para estimar o modelo.

#### <span id="page-31-1"></span>**2.2.1.1 Proxy para o prémio de risco condicional** −

Jagannatahn e Wang (1996) decidiram usar uma única variável proxy para o prémio de risco condicional.

Existem vários estudos que defendem que as taxas de juro são ótimas proxys para prever a evolução do ciclo económico. Stocks e Watson (1989) examinaram várias variáveis para prever o ciclo económico e chegaram à conclusão o spread entre o yield dos bilhetes do tesouro a seis meses e do papel comercial a 6 meses e o spread entre o yield de obrigações do tesouro a 10 anos e a 1 ano, são bons previsores da evolução do ciclo económico. Seguindo uma lógica semelhante, Jagannathan e Wang (1996) usam o spread entre obrigações BAA e obrigações AAA-rated como proxy para o prémio de risco condicional, que será adiante designada por  $R_{t-1}^{prem}$ , assumindo que o prémio de risco de mercado é uma função linear de  $R^{prem}_{t-1}$ , ou seja:

$$
\gamma_{1t-1} = k_0 + k_1 R_{t-1}^{prem} \tag{16}
$$

Onde é definido que para cada ativo o beta-prem,

$$
\beta_i^{prem} = \frac{Cov(R_{it}, R_{t-1}^{prem})}{Var(R_{t-1}^{prem})}
$$
\n(17)

Partindo desta hipótese, chega-se à conclusão que a rentabilidade esperada é linear no beta-prem,  $\beta^{prem}_{l}$ , e no beta de mercado:

$$
E[R_{it}] = C_0 + C_m \beta_i + C_{prem} \beta_i^{prem}
$$
\n(18)

#### <span id="page-32-0"></span>**2.2.1.2 Proxy para a rentabilidade da riqueza do portfolio**

Nos estudos empíricos do CAPM é comum assumir-se que a rentabilidade do portfolio obtida através do índice de mercado é um bom indicador da rentabilidade da riqueza total do portfolio. No entanto, este poderá não ser o melhor indicador visto que o índice bolsista apenas abrange uma pequena parte da riqueza agregada. Roll (1977) conclui que o portfolio de mercado não é observável e que o índice de mercado é um fraco indicador da riqueza total.

Como se sabe o índice bolsista é dado pelo valor ponderado de todas as ações listadas na bolsa de valores. Desta forma, temos aqui um pressuposto implícito, que nos diz que a rentabilidade de mercado,  $R_{mt}$ , é uma função linear da rentabilidade do índice bolsista,  $R_t^{vw}$ , ou seja,

$$
R_{mt} = \phi_o + \phi_{vw} R_t^{vw} \tag{19}
$$

Onde  $\phi_o$  e  $\phi_{vw}$  são contantes.

Definindo o beta vw,  $\beta_i^{\nu\nu}$ , como,

$$
\beta_i^{\nu\nu} = \frac{Cov(R_{it}R_{t}^{\nu\nu})}{Var(R_{t}^{\nu\nu})}
$$
\n(20)

Se o CAPM estático se verificasse na forma incondicional, seria possível substituir a equação (19) na (13) e usar a equação (20) e o CAPM estático para obter uma relação linear entre a rentabilidade incondicional esperada e o beta-vw:

$$
E[R_{it}] = C_0 + C_{vw}\beta_i^{vw}
$$
\n(21)

Esta equação é a forma estática do CAPM.

Contudo, a utilização do índice bolsista como indicador da riqueza total poderá não ser o mais adequado, por isso, foi sugerido por Jagannathan e Wang (1996) que se deveria introduzir outra variável para se conseguir um valor mais aproximado da riqueza total. Os autores decidiram introduzir o capital humano tal como fez Mayers (1972). Jagannathan e Wang (1996) assumiram que a rentabilidade do capital humano é uma função linear da taxa de crescimento dos rendimentos do trabalho per capita.

Supondo que a taxa de rentabilidade do capital humano é uma constante  $(r)$  e que o rendimento do trabalho per capita no período  $t$  é representada por  $L_t$ , chega-se a um processo autorregressivo da seguinte forma:

$$
L_t = (1+g)L_{t-1} + \varepsilon_t \tag{22}
$$

Onde  $g$  simboliza a taxa de crescimento do rendimento do trabalho

Os autores supõem que a rentabilidade do capital humano é uma função linear da taxa de crescimento, per capita, dos rendimentos do trabalho. Repare-se a riqueza em capital humano é dada por:

$$
W_t = \frac{L_t}{r - g} \tag{23}
$$

E a taxa de variação da riqueza em capital humano é obtido através de:

$$
R_t^{labor} = \frac{(L_t - L_{t-1})}{L_{t-1}}
$$
\n(24)

Para medirem a carteira de riqueza agregada eles introduziram, para além da rentabilidade da carteira de mercado, a rentabilidade do capital humano.  $R_t^{labor}$  é a taxa de crescimento, per capita, dos rendimentos do trabalho, que representa a proxy da rentabilidade do capital humano. Os autores assumiram que a rentabilidade de mercado é uma função linear de  $R_t^{vw}$  e  $R_t^{labor}$ :

$$
R_{mt} = \phi_o + \phi_{vw} R_t^{vw} + \phi_{labor} R_t^{labor}
$$
 (25)

O beta-labor é definido como,

$$
\beta_i^{labor} = \frac{Cov(R_{it}, R_t^{labor})}{Var(R_t^{labor})}
$$
\n(26)

Substituindo a equação (25) na (13), e considerando as equações (20) e (26) chega-se então a:

$$
\beta_i = b_{vw} \beta_i^{vw} + b_{labor} \beta_i^{labor} \tag{27}
$$

Substituindo a equação (27) em (18), pode concluir-se que a rentabilidade esperada incondicional de um ativo é uma função linear do seu beta-vw, do beta-prem e do beta labor:

$$
E[R_{it}] = C_0 + C_{vw}\beta_i^{vw} + C_{prem}\beta_i^{prem} + C_{labor}\beta_i^{labor}
$$
 (28)

Este é o modelo que foi utilizado por Jagannathan e Wang (1996) que, para além disso, testaram a especificação ao modelo, de modo a averiguar se existe outra variável com capacidades para explicar variações seccionais nas rentabilidades esperadas. Jagannathan e Wang (1996) introduziram a variável "tamanho" com o intuito de confirmar se existem nos resíduos, efeitos de tamanho que consigam melhorar o poder explicativo do modelo.

Como se sabe o valor/rentabilidade de determinada ação é calculado através do logaritmo do valor de mercado da ação, logo Log (ME) representa, nas séries temporais médias, o tamanho do ativo i.

Incluindo o Log (ME) no modelo dos 3 betas ter-se-á, o modelo a estudar:

$$
E[R_{it}] = C_0 + C_{vw}\beta_i^{vw} + C_{prem}\beta_i^{prem} + C_{labor}\beta_i^{labor} + C_{Size}\log(ME_i)
$$
 (29)

Supondo que  $C_{Size}$  é igual a zero, então não existem efeitos residuais do tamanho, ou melhor, o tamanho das empresas não tem influência e nem consegue explicar a rentabilidade esperada.
## **3. METODOLOGIA DE INVESTIGAÇÃO**

Tendo como referência os estudos apresentados no capítulo anterior, neste capítulo analisa-se a aplicabilidade do modelo CAPM condicional, desenvolvido por Jagannathan e Wang (1996), no mercado acionista português. A escolha recaiu sobre o mercado acionista português devido ao facto de ainda não existirem trabalhos sobre este tema.

Nesta seção definem-se os objetivos e interesse do estudo, descreve-se a amostra, apresenta-se as variáveis, e os métodos utilizados na análise dos dados.

### **3.1. Objetivos do Estudo**

Como referido previamente o principal objetivo é testar a aplicabilidade do modelo CAPM condicional, desenvolvido por Jagannathan e Wang (1996), no mercado bolsista português e comparar os resultados aos obtidos por Jagannathan e Wang (1996).

De forma a conseguir-se atingir o objetivo referido acima, ter-se-á de dar resposta aos seguintes objetivos específicos:

 Testar a aplicabilidade do modelo Capital Asset Pricing Model (CAPM) condicional na bolsa de valores portuguesa e

 Comparar os resultados com os obtidos no estudo de Jagannathan e Wang (1996).

## **3.2. Interesse do Estudo**

Apesar da sua complexa avaliação e mensuração ainda hoje o CAPM é utilizado para avaliar a taxa de rentabilidade mínima dos investidores que determinada empresa deverá apresentar de forma a satisfazer as expectativas dos investidores.

Desta forma, o estudo poderá ser útil tanto para as empresas como para os investidores. Para as empresas na medida em que poderão saber se os investidores estão satisfeitos com a rentabilidade esperada/obtida e perceber qual o seu comportamento em relação ao risco. Para os investidores porque ao utilizarem o modelo CAPM nas suas decisões irão receber concelhos úteis. Quem partilha esta mesma opinião são os autores Jagannathan e McGrattan (1995) que afirmam que os investidores podem tomar as suas decisões de investimento sem recurso a nenhum modelo mas ao utilizarem o CAPM poderão ter algumas vantagens.

Por outro lado, este estudo poderá de alguma forma contribuir para o desenvolvimento científico deste tema.

### **3.3. Variáveis e Obtenção de Dados**

O modelo do estudo é semelhante ao de Jagannathan e Wang (1996) e as variáveis encontram-se representadas na equação abaixo:

$$
E[R_{it}] = C_0 + C_{vw}\beta_i^{vw} + C_{prem}\beta_i^{prem} + C_{labor}\beta_i^{labor} + C_{Size}\log(ME_i)
$$
 (30)

Para o modelo condicional do CAPM é necessário ter informação sobre as rentabilidades de um número elevado de empresas.

Deste modo, foram selecionadas as cotações mensais de todas as empresas, não financeiras, cotadas na bolsa de valores portuguesa, os valores da capitalização de mercado de cada empresa, os valores do PSI geral, a taxa de rentabilidade das obrigações do tesouro e as remunerações do trabalho, este último tem como finalidade representar a riqueza em capital humano do país.

Todos os dados recolhidos são semelhantes aos utilizados por Jagannathan e Wang (1996) exceto os dados utilizados para definir a proxy para o prémio de risco condicional e a proxy para a rentabilidade da riqueza do portfolio. Para além disso, a rentabilidade de cada activo e a rentabilidade da carteira de mercado incluí apenas as mais-valias, não levando em conta os dividendos em termos percentuais.

Todos os dados referidos foram obtidos através da base de dados Amadeus, do portal do Instituto Nacional de Estatística (INE) e das estatísticas publicadas pelo Banco de Portugal.

Devido ao facto de existir alguma dificuldade na obtenção de dados anteriores, o período da análise vai de Fevereiro de 2008 até Dezembro de 2012 (no entanto, no cálculo dos prébetas são levadas em conta as observações desde Janeiro 2006 a Dezembro de 2007). Este período é curto comparativamente com o período usado por Jagannathan e Wang, que abrangeu Julho de 1963 até Dezembro de 1990.

Nos pontos seguintes, dá-se a conhecer os dados que foram utilizados para definir a proxy para o prémio de risco condicional e para definir a proxy para a rentabilidade da riqueza em capital humano. Os outros dados necessários para a análise não serão aqui abordados, visto que são semelhantes aos utilizados pelos autores e que se encontram descritos na seção 2.2.

#### **3.3.1. Proxy para o prémio de risco condicional**

Como defendido pelos autores e também por Stock e Watson (1989), o spread entre os bilhetes do tesouro com diferentes períodos de maturidade, poderão ser adequados para definir a proxy do prémio de risco.

Devido à impossibilidade da obtenção dos dados dos bilhetes do tesouro para todo o período da análise, foram utilizadas as obrigações do tesouro.

O spread foi calculado pela diferença entre a taxa de rentabilidade das obrigações do tesouro com maturidade de 10 anos e a taxa de rentabilidade das obrigações do tesouro com maturidade de 2 anos.

#### **3.3.2. Proxy para a rentabilidade da riqueza em capital humano**

Jagannathan e Wang (1996) admitiram que a proxy da riqueza em capital humano poderia ser definida como a taxa de crescimento mensal do rendimento do trabalho per capita. A nível do mercado português a informação das remunerações do pessoal a nível mensal, torna-se difícil de obter. Sendo assim, a proxy foi determinada com base no total das remunerações do pessoal a nível nacional, que posteriormente foram divididas pelo número de população para se conseguir os dados per capita. Os dados disponíveis são trimestrais, logo admitiu-se que durante o trimestre a taxa de crescimento seria igual para todos os meses. Por outras palavras, usa-se como proxy a taxa média de crescimento mensal dos rendimentos do trabalho per capita. É claro que ao se usar esta taxa de crescimento médio, e não a verdadeira taxa de crescimento, os resultados podem vir menos significativos devido à menor variabilidade nos dados utilizados.

### **3.4 Amostra**

Para selecionar a amostra foi aplicado um critério semelhante ao de Yalçun e Erşahin (2011). Estes autores excluíram da análise todas as empresas que não possuíam mais de 200 observações durante um ano, o que corresponde a aproximadamente 76% do ano.

Devido ao facto do mercado bolsista português ser demasiado pequeno, neste trabalho só entraram para a amostra as empresas que estiveram cotadas mais de metade do ano. Além disso, houve necessidade de se retirar outras empresas para se ficar com o mesmo número de empresas em todos os anos da análise. O critério aplicado foi o mesmo, ou seja, eliminar as empresas com menor número de observações.

## **3.5. Métodos da Análise de Dados**

Inicialmente, são formados os portfolios que servirão para o cálculo da série temporal das rentabilidades médias, do tamanho e para o cálculo dos 3 betas. Após se reunir toda a informação necessária, são realizadas várias regressões para avaliar as várias especificações do CAPM.

Os autores utilizaram o método dos momentos generalizados para calcular as regressões, este foi o método escolhido uma vez que exige menos suposições estatísticas e gera coeficientes estatisticamente mais robustos (que são consistentes mesmo que exista correlação entre variáveis explicativas e os erros). Neste estudo, tal poderá não ser possível, visto que o método dos momentos generalizados, normalmente, é aplicado a grandes amostras. Por exemplo, Jagannathan e Wang (1996) analisaram 330 observações para os 100 portfolios, enquanto aqui serão analisadas apenas 59 observações para os 12 portfolios.

Com recurso ao software Stata, a amostra do estudo será analisada através do método dos mínimos quadrados ordinários (OLS).

O método OLS querer que sejam satisfeitos os seguintes pressupostos:

- $\downarrow$  Os regressores da equação não sejam correlacionados com os erros; e
- $\ddot{+}$  Os erros sejam homocedásticos (ou seja, tenham todos a mesma variância); e
- **↓** Os erros não sejam auto-correlacionados

Como no problema em análise é provável a existência de heterocedasticidade e de autocorrelação, foram estimados os desvios-padrão robustos, o que torna válidos os estimadores OLS mesmo na presença daqueles dois tipos de problemas, desde que os regressores não estejam correlacionados com os erros.

Segundo Ferreira (2010) um dos aspetos essenciais para se estimar um modelo de séries temporais em condições, é conhecer o comportamento dessas séries temporais no que diz respeito à estacionaridade.

Portanto, antes de se realizar a análise através do método OLS será necessário verificar se as séries temporais utilizadas no estudo são estacionárias, isto é, será necessário determinar o número de raízes unitárias. Quando existe a presença de variáveis não estacionárias em modelos de regressão, podem surgir problemas de inferência, que podem gerar grandes problemas no trabalho empírico, visto que os estimadores OLS poderão não ser consistentes para os verdadeiros valores dos parâmetros. Quer isto dizer que se pode estar na presença de uma regressão espúria, isto é, de uma regressão sem significado económico mas que a utilização de estatísticas como o  $R^2$  ou as estatísticas  $t e$  F sugerem a existência de relações de causalidade entre as variáveis, relações essas que podem, de facto, não existir.

Sendo assim, é indispensável a realização prévia de uma análise univariada para cada uma das séries envolvidas no estudo, de forma a se conseguir ter uma boa modelização.

O teste de Dickey e Fuller (DF) é um dos testes utilizados para verificar a existência de raízes unitárias nas séries temporais. Este teste é um teste unilateral esquerdo, na qual se rejeita a hipótese nula quando o valor da estatística de teste observado é inferior ao valor crítico. Este valor crítico assimptótico depende da dimensão da amostra e encontra-se indicado nos outputs do Stata para cada nível de significância (1%, 5% e 10%). Para as séries temporais do estudo obteve-se os valores críticos assimptóticos que abaixo se indicam:

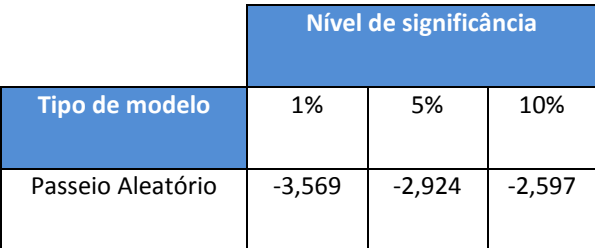

A hipótese nula indica que a série temporal tem uma raiz unitária, logo a série é não estacionária. Pelo contrário, a rejeição dessa hipótese indica que a série é estacionária.

Foram realizados testes DF para as séries temporais das rentabilidades médias das carteiras e da rentabilidade de mercado, através do software Stata. De acordo com os outputs do Stata (anexo 1) tem-se evidência de que todas as séries temporais testadas são estacionárias, visto que o valor de todas as estatísticas de teste, para o nível de significância mais baixo (1%), são inferiores ao valor crítico (-3,569), logo rejeita-se a hipótese nula da existência de raízes unitárias.

## **4. ANÁLISE DOS RESULTADOS**

Neste capítulo serão apresentados os principais resultados obtidos.

O ponto 4.1 aborda a formação dos portfolios e os pontos seguintes abordam o procedimento adotado no cálculo dos valores da variável explicada e das variáveis explicativas, isto é, das variáveis mencionadas na equação utilizada para o estudo:

$$
E[R_i] = C_0 + C_{vw}\beta_i^{vw} + C_{prem}\beta_i^{prem} + C_{labor}\beta_i^{labor} + C_{Size}\log(ME_i)
$$
 (31)

Onde,  $i = 1,2,3...12$ 

## **4.1. Formação dos Portfolios**

O primeiro passo consiste em, para cada ano da análise, enquadrar as 36 empresas da amostra nos portfolios correspondentes. Os portfolios são constituídos tendo em conta o tamanho das empresas (medido pelo valor de mercado) e o beta das empresas.

Tendo como referência Janeiro do ano em análise (o primeiro ano analisado é 2008), foram ordenadas todas as empresas pelo seu valor de capitalização de mercado. Seguidamente, foram definidos quatro tipos de tamanho (P, M1, M2, G), e foram criados portfolios contendo o tamanho P as 9 empresas com menor valor de capitalização de mercado até se chegar ao tamanho G que contém as 9 empresas com maior valor de capitalização de mercado.

Posteriormente, dentro de cada tamanho foi calculado o beta individual de cada empresa de modo a permitir efetuar o ranking dos betas. O beta individual de cada empresa foi calculado com base nas 24 observações anteriores (por exemplo, para 2008 usaram-se observações das rentabilidades desde Janeiro de 2006 a Dezembro de 2007), através da estimação da regressão linear simples em que  $R_{it}$  é a variável explicada e  $R_t^{vw}$  é a variável explicativa. Deve salientar-se de novo que, neste estudo, estas variáveis não levam em conta os dividendos. Os betas obtidos são designados por pré-betas, pois utilizam informação

anterior ao período em análise e são usados exclusivamente para a formação dos portfolios. Depois do cálculo dos pré-betas, fez-se o ranking, em cada um dos tamanhos identificados anteriormente, definindo 3 níveis de beta. A carteira  $\beta - P$  engloba as 3 empresas, para um dado tamanho, com menor valor de pré-betas, o  $\beta - M$  contém as 3 empresas com valores médios de pré-betas e por fim, o  $\beta - G$  engloba as 3 empresas com pré-betas de valores mais elevados. Desta forma, foram constituídos 12 carteiras (4 tamanhos × 3 níveis de beta) em Janeiro de cada um dos anos em análise. Note-se que o processo descrito teve de ser repetido em Janeiro de cada um dos anos em análise (2008, 2009, 2010, 2011 e 2012), sendo formadas 12 carteiras em cada um desses anos. Este processo de criação de portfolios é muito semelhante ao desenvolvido por Fama e French (1992).

Os portfolios construídos em cada ano são apresentados nos quados 2 a 6 para uma melhor explicação.

| <b>ANO 2008</b>   | B-P                                                          | β-M                                                | $\beta$ -G                               |
|-------------------|--------------------------------------------------------------|----------------------------------------------------|------------------------------------------|
| <b>Tamanho P</b>  | Sporting Braga,<br>Fitor, Imobiliária<br>Construtora<br>Grão | FC Porto,<br>Sonagi,<br>Sporting CP                | Compta,<br>Lisgrafica,<br>Cipan          |
| Tamanho M1        | Copam, Reditus,<br>Ibersol                                   | Estoril, Glintt,<br>Sumol+<br>Compal               | NovaBase,<br>Inapa, Cofina               |
| <b>Tamanho M2</b> | Corticeira<br>Amorim, Toyota,<br>Sag Gest                    | Grupo Media<br>Capital,<br>Sonaecom,<br>Mota Engil | Grupo Soares<br>Costa,<br>Impresa, Altri |
| <b>Tamanho G</b>  | Portucel, Zon<br>Optimus, Galp                               | Jerónimo<br>Martins, PT,<br><b>EDP</b>             | Semapa,<br>Sonae SGPS,<br>Cimpor         |

Quadro 2 - Portfolios do ano de 2008

| <b>ANO 2009</b>   | B-P                                               | $\beta$ -M                                  | $B-G$                                     |
|-------------------|---------------------------------------------------|---------------------------------------------|-------------------------------------------|
| <b>Tamanho P</b>  | Fitor, Imobiliária<br>Construtora Grão,<br>Cipan  | Compta,<br>Lisgrafica, FC<br>Porto          | Sporting<br>Braga, Sonagi,<br>Sporting CP |
| <b>Tamanho M1</b> | SL Benfica, Estoril,<br><b>Reditus</b>            | Inapa,<br>NovaBase,<br>Corticeira<br>Amorim | Cofina, Glintt,<br>Grupo Soares<br>Costa  |
| <b>Tamanho M2</b> | Sumol+Compal,<br>Sag Gest, Grupo<br>Media Capital | Ibersol, Altri,<br>Martifer                 | Impresa,<br>Sonaeccom,<br>Mota Engil      |
| <b>Tamanho G</b>  | Semapa, Portucel,<br><b>EDP</b>                   | Zon Optimus,<br>Jerónimo<br>Martins, PT     | Sonae SGPS,<br>Cimpor, Galp               |

Quadro 3 – Portfolios do ano de 2009

## Quadro 4 –Portfolios do ano 2010

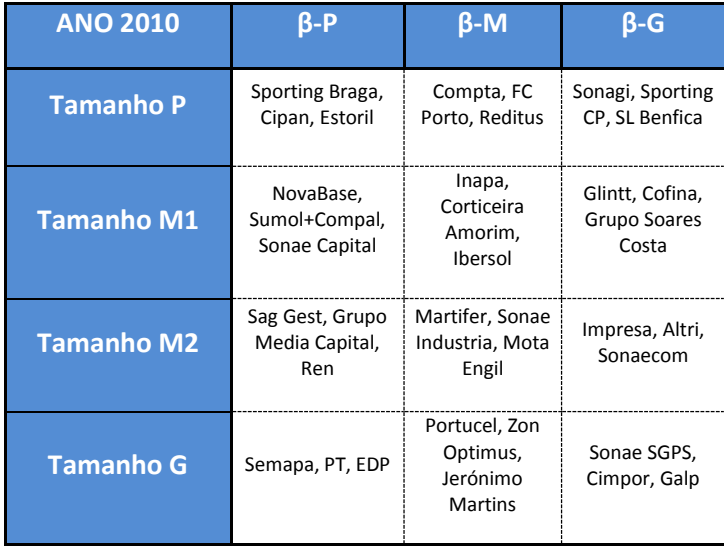

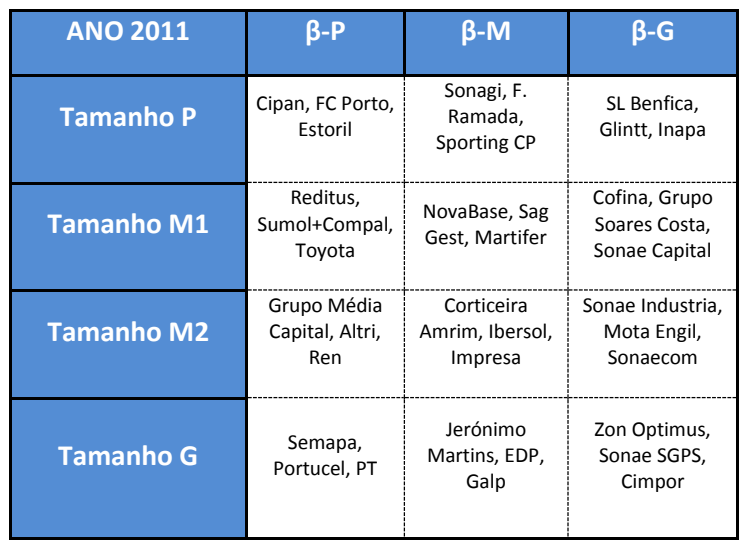

Quadro 6 – Portfolios do ano 2012

| <b>ANO 2012</b>   | B-P                                                              | $\beta$ -M                                  | $\beta$ -G                                      |
|-------------------|------------------------------------------------------------------|---------------------------------------------|-------------------------------------------------|
| <b>Tamanho P</b>  | Compta, Cipan,<br>F. Ramada                                      | Sporting Braga,<br>FC Porto.<br>Sporting CP | Glintt, Estoril, SL<br>Benfica                  |
| <b>Tamanho M1</b> | Reditus,<br>Sag.Gest,<br>Impresa                                 | Inapa,<br>NovaBase,<br>Ibersol              | Grupo Soares<br>Costa, Sonae<br>Capital, Cofina |
| <b>Tamanho M2</b> | Grupo Media<br>Capital,<br>Sumol+Compal,<br>Corticeira<br>Amorim | Martifer, Altri,<br>Ren                     | Sonae Industria,<br>Mota Engil,<br>Sonaecom     |
| <b>Tamanho G</b>  | PT, EDP,<br>Jerónimo<br><b>Martins</b>                           | Semapa,<br>Portucel,<br>Cimpor              | Zon Optimus,<br>Sonae SGPS,<br>Galp             |

De acordo com o CAPM estático as empresas mantêm o seu nível de risco, medido através do  $\beta$ , inalterável ao longo do tempo. Com a construção dos portfolios consegue-se refutar esta suposição do CAPM estático. Tome-se como exemplo, a empresa Galp, desde 2008 até 2012, assumiu vários níveis de risco, isto é, em todos os anos a empresa manteve o tipo de tamanho (Tamanho G), mas o nível de risco ( $\beta$ -P,  $\beta$ -M,  $\beta$ -G) foi-se modificando. O mesmo acontece com a maioria das empresas analisadas. Apesar de ser menos frequente, existem empresas que além de sofrerem alterações no seu nível de risco também sofreram alterações no seu tipo de tamanho. É o caso, por exemplo, da Corticeira Amorim que no portfolio de 2008, encontravase inserida no tamanho M2, no nível de tamanho  $\beta$ -P e no portfolio do ano seguinte (2009), encontrava-se inserida no tamanho M1 para o nível de risco  $\beta$ -M. Nos restantes anos da análise, nota-se que a Corticeira Amorim têm vindo a alternar entre aqueles 2 tipos de tamanho (M1, M2) e os 2 níveis de risco ( $\beta$ -P,  $\beta$ -M).

A única empresa que mantêm o seu tipo de tamanho (tamanho G) e nível de risco ( $\beta$ -G) ao longo de toda a análise é a Sonae SGPS.

## **4.2. Matriz da Rentabilidade Média dos Portfolios**

Esta matriz dá-nos a indicação das rentabilidades médias, durante o período em análise, de cada tipo de portfolio (note-se que a constituição de cada tipo de carteira se altera de ano para ano).

Visto que os portfolios foram criados com a informação da capitalização de mercado em Janeiro de cada ano, este mês, tal como sugerido pelos autores, não entra na previsão dos 12 meses seguintes. Desta forma, em Janeiro de 2008 foi feita a previsão das rentabilidades médias mensais para o período de Fevereiro de 2008 a Janeiro de 2009. A rentabilidade mensal de cada carteira foi calculada pela média aritmética das rentabilidades mensais das 3 ações que constituem essa carteira. Este procedimento foi repetido todos os anos, originando uma série temporal da rentabilidade mensal de cada tipo de carteira, desde Fevereiro de 2008 a Dezembro de 2012, o que corresponde a 59 observações.

É de realçar que para 2012 apenas se possui onze observações devido ao facto de na altura da consulta à base dados Amadeus, esta só disponibilizar as cotações mensais históricas, das empresas cotadas na bolsa de valores portuguesa, até Dezembro de 2012. Também Jagannathan e Wang (1996) no último ano da análise tinham menos observações comparativamente com os anos anteriores.

Com base nas séries temporais da rentabilidade de cada tipo de carteira, foi calculada a rentabilidade média para cada tipo de carteira. A matriz dessas rentabilidades médias é apresentada no quadro 7.

|                   | $\beta - P$    | β-M            | B-G            |  |
|-------------------|----------------|----------------|----------------|--|
| <b>Tamanho P</b>  | $-0.032471226$ | $-0.026745372$ | $-0.033046425$ |  |
| <b>Tamanho M1</b> | $-0.021748445$ | 0,006403891    | $-0.02639911$  |  |
| <b>Tamanho M2</b> | $-0.021871191$ | $-0.023854255$ | $-0.01872354$  |  |
| <b>Tamanho G</b>  | $-0.01348638$  | $-0,000698215$ | $-0,001827609$ |  |

Quadro 7 - Matriz das rentabilidades médias de cada tipo de portfolio

Os valores do quadro 7 são um pouco inabituais, visto que praticamente todos os portfolios apresentam rentabilidades médias negativas. O único valor positivo corresponde ao tamanho M1, com um nível de risco,  $\beta$ -M. O valor exposto é referente às rentabilidades médias das seguintes empresas: Estoril, Glintt, Sumol+Compal, Inapa, Novabase, Corticeira Amorim, Ibersol, Sag Gest, Martifer.

Poderão existir duas explicações possíveis para estes resultados negativos, a primeira é o facto da amostra ser muito pequena e o período de análise muito curto, a segunda é o facto da maior parte dos dados recolhidos coincidirem com o período da crise financeira, que afetou Portugal e que teve impacto na bolsa de valores portuguesa.

Talvez o portfolio que apresenta rentabilidade positiva englobe empresas menos afetadas pela crise financeira.

# **4.3. Matriz dos Betas**  $\boldsymbol{\beta}_i^{VW}$ **S**

Com base nas séries temporais da rentabilidade de cada um dos tipos de portfolio, para cada um dos meses (desde Fevereiro de 2008 a Janeiro de 2012, o que corresponde a 59 observações) e da rentabilidade mensal, para o mesmo período, da carteira de mercado, foi estimada uma regressão para cada carteira, em que a variável explicada é a rentabilidade da carteira  $R_{it}$  e a variável explicativa é  $R_t^{vw}$ . Cada uma destas regressões permite obter o beta da carteira relativamente à carteira de mercado, ou seja fornece-nos o beta  $\beta^{VW}_i$ s. Das doze regressões estimadas obteve-se a matriz dos betas  $\beta_i^{VW}$ s dos portfolios apresentada no quadro 8. Note-se que há dois betas cujo valor é zero, significando que o coeficiente da

regressão associado a  $R_t^{vw}$  não é estatisticamente significativo. Logo, não é possível rejeitar a hipótese nula de que aquele beta é igual a zero.

|                   | $\beta - P$ | $\beta$ -M  | β-G         |
|-------------------|-------------|-------------|-------------|
| <b>Tamanho P</b>  | 0           | 0           | 0,833759062 |
| <b>Tamanho M1</b> | 0,339560862 | 0,758282283 | 1,320328208 |
| <b>Tamanho M2</b> | 0,403621986 | 1,0943708   | 1,459264608 |
| <b>Tamanho G</b>  | 1,055370913 | 0,853805496 | 1,090497174 |

Quadro 8 - Matriz dos  $\beta^{VW}_i$ s

À partida consegue-se observar que o valor dos betas das carteiras ( $\beta^{VW}_l$ ) dentro de cada tamanho aumentam consoante o nível de risco, exceto no tamanho G onde o beta da carteira β-M é inferior ao beta da carteira β-P. Esta ordenação dos betas das carteiras é muito consistente com a ordenação dos pré-betas.

Estes betas medem a sensibilidade da rentabilidade do portfolio em relação às variações na rentabilidade da carteira de mercado. Desta forma, verifica-se que existem portfolios com menor e maior risco comparativamente à carteira de mercado. Não existem portfolios com risco semelhante à média do mercado, isto é, não existem portfolios com betas igual a 1.

Os portfolios tamanho M1 -  $\beta$ -G, tamanho M2 -  $\beta$ -M, tamanho M2 -  $\beta$ -G, tamanho G -  $\beta$ -P e tamanho G -  $\beta$ -G possuem maior risco do que a carteira de mercado (valor dos betas é superior a 1). Significa isto que, sempre que a rentabilidade da carteira de mercado varie 1%, a rentabilidade destes portfolios tende a oscilar respetivamente 1,32%; 1,09%; 1,46%; 1,06% e 1,09% (valores arredondados). O portfolio com maior risco (tamanho M2 -  $\beta$ -G) é formado pelas seguintes empresas: Grupo Soares Costa, Impresa, Altri, Sonaecom, Mota Engil e Sonae Industria.

Os portfolios tamanho P -  $\beta$ -G, tamanho M1 -  $\beta$ -P, tamanho M1 -  $\beta$ -M, tamanho M2 -  $\beta$ -P e tamanho G -  $\beta$ -M apresentam menor risco relativamente à carteira de mercado (valor dos betas é inferior a 1). Significa isto que, sempre que a rentabilidade da carteira de mercado varie 1%, a rentabilidade dos portfolios tende a oscilar respetivamente 0,83%; 0,34%; 0,76%; 0,40% e 0,85% (valores arredondados). O portfolio com menor risco (tamanho M1 -  $\beta$ -P) contém as empresas: Copam, Reditus, Ibersol, SL Benfica, Estoril, NovaBase, Sumol+ Compal, Sonae Capital e Toyota.

# **4.4. Matriz dos Betas**

A matriz dos beta prem é constituída pelos valores obtidos da regressão entre a rentabilidade do portfolio ( $R_{it}$ ) e o spread das obrigações do tesouro (com maturidade a 10 anos e com maturidade de 2 anos). O Quadro 9 resume os resultados obtidos.

|                           | $\beta$ -M<br>$\beta - P$ |   | β-G         |  |
|---------------------------|---------------------------|---|-------------|--|
| <b>Tamanho P</b>          | U                         | O | 15,94362357 |  |
| Tamanho<br>M <sub>1</sub> | $\Omega$                  | O | 0           |  |
| Tamanho<br>M <sub>2</sub> | $\Omega$                  | O | 15,5195311  |  |
| <b>Tamanho G</b>          | 13,55199839               | ŋ | 14,43091194 |  |

Quadro 9 - Matriz dos  $\beta^{prem}_{i}$ 

Note-se que a maioria dos betas exibe valor igual a zero, significando que o coeficiente de regressão associado a  $R_t^{prem}$  não é estatisticamente significativo. Logo, não é possível rejeitar a hipótese nula, de que o beta é igual a zero.

Os quatro valores diferentes de zero apresentam betas elevadíssimos, que indicam que quanto maior o spread das obrigações do tesouro, maior é a rentabilidade da carteira.

# **4.5. Matriz dos Betas**

Os beta labor representa a sensibilidade da rentabilidade da carteira à taxa de crescimento das remunerações do trabalho per capita. A matriz foi formada através de regressões simples entre a rentabilidade do portfolio e a taxa de crescimento do rendimento do trabalho per capita.

|                                  | $\beta - P$    | $\beta$ -M | $\beta$ -G     |
|----------------------------------|----------------|------------|----------------|
| <b>Tamanho P</b>                 | $-0.950679316$ | 0          | $-0,959604448$ |
| <b>Tamanho</b><br>M1             | 0              | 0          |                |
| <b>Tamanho</b><br>M <sub>2</sub> | $-0,483619799$ | ŋ          | ŋ              |
| <b>Tamanho G</b>                 | $-0.352141961$ | O          |                |

Quadro 10 - Matriz dos  $\beta_i^{labor}$ 

Os portfolios Tamanho P – β-P, Tamanho P – β-G, Tamanho M2 – β-P, Tamanho G – β-P mostram betas negativos entre -1 e 0 (zero), significando que quando a taxa de crescimento do rendimento do trabalho per capita aumenta 1%, a rentabilidade do portfolio diminui, respetivamente -0,95%; -096%; -0,48% e 0,35% (valores arredondados). Ou seja, a rentabilidade destas carteiras varia inversamente com a taxa de crescimento do rendimento do trabalho per capita.

Os restantes betas, têm valor igual a zero, significando que o coeficiente de regressão associado a  $R_t^{labor}$  não é estatisticamente significativo. Logo, não é possível rejeitar a hipótese nula, de que aquele beta é igual a zero.

### **4.6. Matriz da Média do Tamanho**

De modo a verificar se o modelo é explicado por outras variáveis, foi introduzida a variável tamanho. Outros autores já utilizaram esta variável nos seus estudos, por exemplo, Banz (1981) foi dos primeiros autores a fazê-lo.

Para criar esta matriz foi aplicado o logaritmo aos valores da capitalização de mercado. Inicialmente, para cada empresa incluída nos portfolios, foram selecionados todos os valores de capitalização de mercado deste Fevereiro de 2008 a Dezembro de 2012. De seguida, para cada portfolio foram calculadas as médias aritméticas dos logaritmos da capitalização de mercado.

Serão estes os valores apresentados na seguinte tabela:

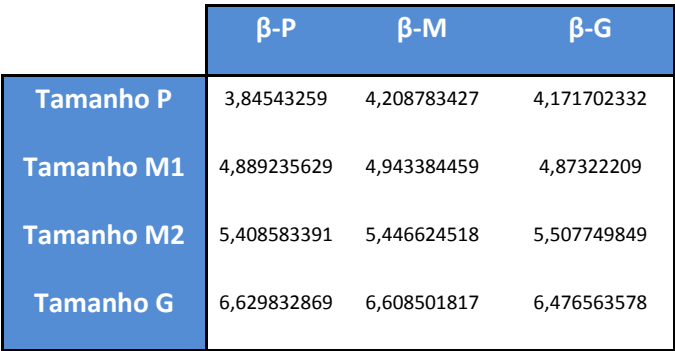

Quadro 11 – Matriz da média do tamanho de cada tipo de portfolio

Como se pode observar os resultados da média do tamanho são consistentes com o método aplicado, ou seja, o tamanho P contém as empresas com menor valor de mercado e o tamanho G engloba as empresas com maior valor de mercado.

Ao se examinar cada tipo de tamanho individualmente constata-se que as empresas com maior valor médio de capitalização de mercado não são as que exibem um maior nível de risco. Por exemplo, o portfolio que reúne as maiores empresas, tendo em conta o valor médio de mercado, é o portfolio tamanho G – β-P que é representado pelas empresas: Portucel, Zon Optimus, Galp, Semapa, Portucel, EDP e PT.

## **4.7. Análise dos Resultados do CAPM Estático VS CAPM Condicional - Stata**

Todas as matrizes acima servirão de base para o cálculo do CAPM estático e do CAPM condicional. Seguidamente serão dados a conhecer os principais resultados obtidos através de regressões simples e múltiplas realizadas no software Stata.

Para a análise dos resultados foi considerado um nível de significância de 10%, devido ao facto da amostra ser pequena, apenas contêm 12 observações.

O facto de a amostra ser reduzida poderá ter algumas implicações nos resultados apresentados abaixo, que nos pode induzir a conclusões que não correspondem à realidade. Desta forma, recorreu-se ao método dos mínimos quadrados (OLS) robusto de forma a se tentar obter resultados mais fiáveis.

### **4.7.1. CAPM estático sem capital humano**

O CAPM estático será calculado de duas formas distintas, não considerando e considerando o tamanho da empresa. Desta forma, serão calculadas as seguintes regressões:

$$
E[R_i] = C_0 + C_{vw}\beta_i^{vw}
$$
\n(32)

Onde,  $i = 1, 2, 3, ..., 12$ 

$$
E[R_i] = C_0 + C_{vw}\beta_i^{vw} + C_{Size} \log(ME_i)
$$
\n(33)

Onde,  $i = 1,2,3,...,12$ 

Os resultados encontram-se representados no quadro seguinte:

| <b>CAPM estático sem capital humano</b> |              |                                  |                   |                 |            |          |
|-----------------------------------------|--------------|----------------------------------|-------------------|-----------------|------------|----------|
| <b>Coeficiente</b>                      | $c_{\rm 0}$  | $c_{\scriptscriptstyle{\it vw}}$ | $c_{\text{prem}}$ | $c_{\rm labor}$ | $c_{size}$ | R-Square |
|                                         |              |                                  |                   |                 |            |          |
| <b>Estimate:</b>                        | $-0,0239814$ | 0,0079607                        |                   |                 |            | 0,0898   |
| t-value:                                | $-5,51$      | 1,54                             |                   |                 |            |          |
| p-value:                                | 0,000        | 0,154                            |                   |                 |            |          |
|                                         |              |                                  |                   |                 |            |          |
| <b>Estimate:</b>                        | $-0,0676472$ | $-0,0029743$                     |                   |                 | 0,0099154  | 0,4568   |
| t-value:                                | $-5,15$      | $-0,88$                          |                   |                 | 3,76       |          |
| p-value:                                | 0,001        | 0,404                            |                   |                 | 0,004      |          |

Quadro 12 - CAPM estático sem capital humano – Resultados Stata

Para o modelo tradicional do CAPM (32) o coeficiente associado a  $\beta_i^{\nu\nu}$  tem um t-value de 1,54 e um p-value de aproximadamente 0,154. Pode-se admitir que a variável $\beta_i^{\nu\nu}$  não é estatisticamente significativa para o modelo, visto que não é possível rejeitar a hipótese nula do coeficiente ser igual a zero. O valor do coeficiente de determinação ( $R^2$ ) é de 8,98%, o que significa que o risco da carteira relativamente à rentabilidade de mercado ( $\beta_t^{vw}$ ) apenas explica 8.98% das variações seccionais da rentabilidade esperada dos portfolios. Estes resultados são consistentes com os de Jagannathan e Wang (1996).

Ao se adicionar a variável log $(ME_i)$  tem-se um cenário semelhante. Neste caso o  $\beta_i^{\nu\nu}$ apresenta um t-value de -0,88 e um p-value de 0,404, logo esta variável continua a não ser estatisticamente significativa para o modelo.

Relativamente à variável  $log(ME_i)$ , o t-value é de 3,76 e o p-value é de 0,004, o que significa que o tamanho das empresas é estatisticamente significativo para o modelo (33). Estes resultados são semelhantes aos de Banz (1981), Fama e French (1992), Jagannathan e Wang (1996) e também aos de Yalçɩn e Erşahin (2011) ao se assumir que o tamanho da empresa é importante para explicar a rentabilidade esperada do portfolio. Mas os resultados sugerem que o tamanho da empresa e a rentabilidade esperada do portfolio variam no mesmo sentido, ou seja, quando maior o valor médio de mercado, maior a rentabilidade esperada. Esta parte dos resultados é contrária aos obtidos pelos autores anteriormente mencionados.

O valor de  $R^2$  é agora de 45,68%, o que indica que o modelo apresenta um melhor ajustamento comparativamente com o anterior. Mas mesmo assim, apenas 45.68% das variações seccionais podem ser explicadas através deste modelo.

### **4.7.2. CAPM estático com capital humano**

Seguidamente foi testada a influência da taxa de crescimento das remunerações do trabalho per capita no modelo do CAPM estático.

As equações a testar serão:

$$
E[R_i] = C_0 + C_{vw}\beta_i^{vw} + C_{labor}\beta_i^{labor}
$$
\n(34)

Onde,  $i = 1, 2, 3, ..., 12$ 

$$
E[R_i] = C_0 + C_{vw}\beta_i^{vw} + C_{labor}\beta_i^{labor} + C_{Size}\log(ME_i)
$$
\n(35)

Onde,  $i = 1, 2, 3, ..., 12$ 

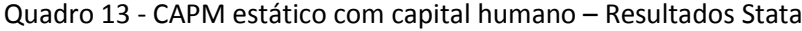

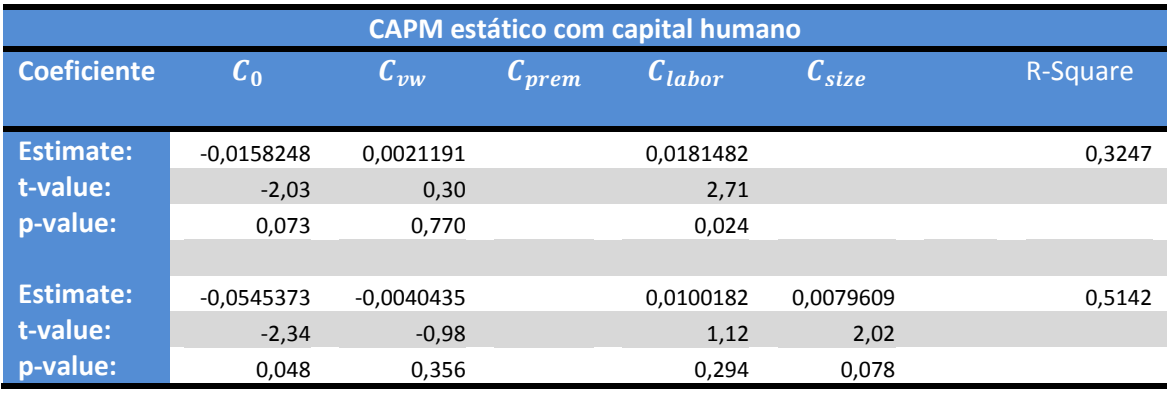

Foi introduzida a variável  $\beta_{i}^{labor}$  (mede a sensibilidade da carteira à taxa de crescimento das remunerações do trabalho per capita) no CAPM estático, tendo-se chegado à conclusão que aquela influência a rentabilidade esperada dos portfolios, visto que se obteve um p-value de 0,024.

A variável  $\beta_i^{\nu\nu}$  não é estatisticamente significativa (p-value é de 0,770) para o modelo (34).

Se ao modelo anterior (34) se juntar a variável  $log(ME_i)$ , verifica-se que todas as variáveis não são estatisticamente significativas à exceção da  $\log (M E_i)$ , significando isto que o tamanho médio do portfolio é essencial na explicação do modelo (35).

Um aspeto curioso é que com a introdução da variável tamanho ( $log(ME_i)$ ), a variável  $\beta_{i}^{labor}$  deixa de ser estatisticamente significativa para o modelo (p-value igual a 0,294).

Os valores de  $R^2$  são de 32,47% para o modelo que não inclui o tamanho médio do portfolio e de 51,42% para o modelo inclui aquela variável.

### **4.7.3. CAPM condicional sem capital humano**

Neste ponto do trabalho será analisado o CAPM condicional mas ainda sem a inclusão da variável  $\beta_{i}^{labor}$  . Tal como aconteceu no ponto anterior, também aqui será analisado o modelo com e sem efeito da variável tamanho. Para o cálculo foram usadas as seguintes regressões:

$$
E[R_i] = C_0 + C_{vw}\beta_i^{vw} + C_{prem}\beta_i^{prem}
$$
\n(36)

Onde,  $i = 1, 2, 3, ..., 12$ 

$$
E[R_i] = C_0 + C_{vw}\beta_i^{vw} + C_{prem}\beta_i^{prem} + C_{Size} \log(ME_i)
$$
 (37)  
Onde, i = 1,2,3,...,12

### Quadro 14 - CAPM condicional sem capital humano – Resultados Stata

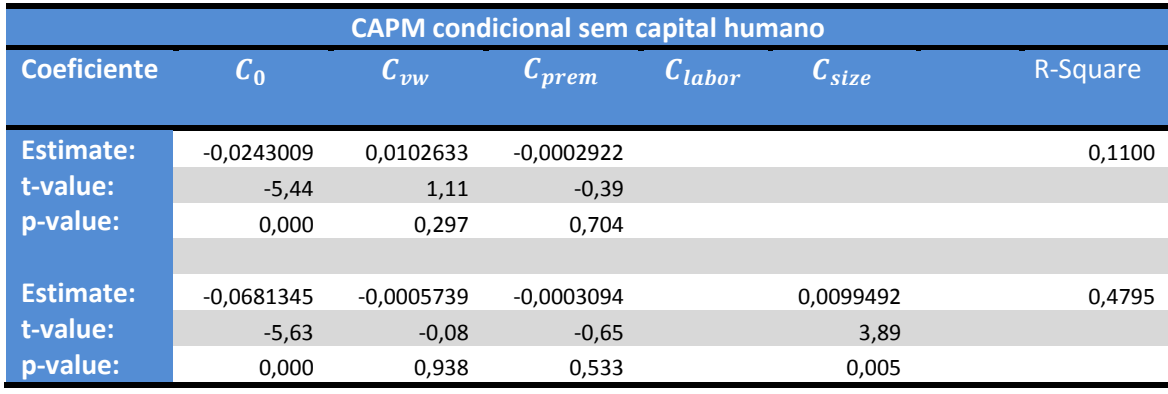

A única diferença entre este modelo e os anteriores reside no facto de este considerar a variabilidade dos betas ao longo do tempo ( $\beta^{prem}_{l}$ ).

As variáveis $\beta_i^{vw}$ e  $\beta_i^{prem}$ , em ambas as situações (com e sem efeito tamanho), não conseguem explicar a rentabilidade esperada dos portfolios, visto que enunciam valores de pvalue muito elevados, respetivamente, 0,297 e 0,704, com valores da estatística de teste t de 1,11 e -039. Quer isto dizer, que tanto o risco da carteira à rentabilidade de mercado como o risco da carteira relativamente ao spread entre as obrigações do tesouro, não influenciam a rentabilidade esperada.

No CAPM condicional sem capital humano (37), a única variável que se mostra estaticamente significativa é a variável do tamanho médio do portfolio ( $log(ME_i)$ ), uma vez que exibe um p-value de 0,005 e um t-value de 3,89. Os resultados mostram que a variável  $log(ME<sub>i</sub>)$  cresce no mesmo sentido da rentabilidade esperada do portfolio (coeficiente  $\mathcal{C}_{\text{size}}$  é de aproximadamente 0,010).

Os valores dos  $R^2$  são agora superiores aos que se encontram no quadro 11. Para o CAPM condicional, sem a inclusão da variável que mede a sensibilidade do portfolio às variações na taxa de crescimento das remunerações do trabalho per capita, passou-se a ter um  $R^2$  de 11% e para o CAPM condicional, sem a inclusão desta variável, mas com a introdução do efeito do tamanho obteve-se um  $R^2$  de 47,95%.

#### **4.7. 4. CAPM condicional com capital humano**

Por fim, será introduzida a variável  $\beta_{i}^{labor}$ , que representa a sensibilidade da carteira à taxa de crescimento das remunerações do trabalho per capita, no modelo anterior, de modo a captar-se a riqueza do portfolio. Sendo assim:

$$
E[R_i] = C_0 + C_{vw}\beta_i^{vw} + C_{prem}\beta_i^{prem} + C_{labor}\beta_i^{labor}
$$
 (38)

$$
E[R_i] = C_0 + C_{vw}\beta_i^{vw} + C_{prem}\beta_i^{prem} + C_{labor}\beta_i^{labor} + C_{Size}log(ME_i)
$$
 (39)  
onde, i = 1,2,3,...,12

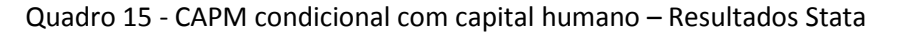

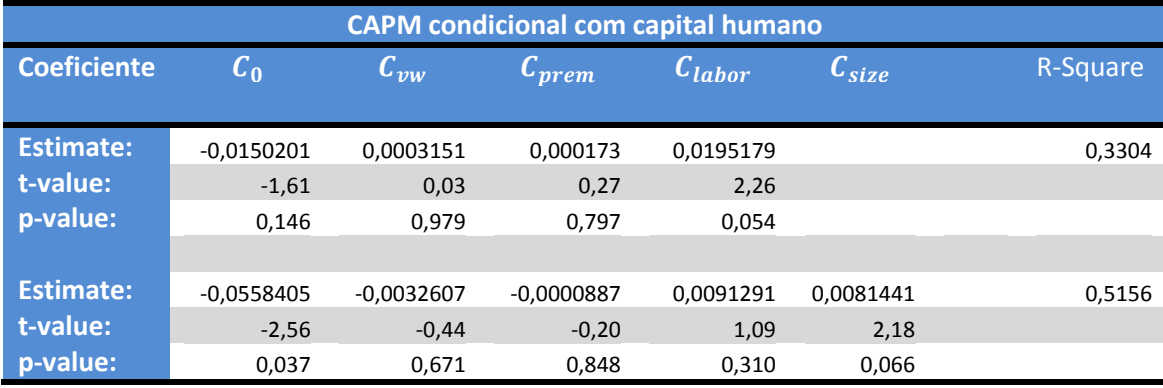

Para o CAPM condicional indicado na equação (38) verifica-se que as variáveis $\beta_i^{\nu\nu}$ e  $\beta_i^{prem}$  não são estatisticamente significativas para a explicação da rentabilidade esperada dos portfolios, visto que apresentam valores de p-value de respetivamente, 0,979 e 0,797, não sendo possível rejeitar a hipótese nula de que aqueles betas são iguais a zero, e valores de tvalue de 0,03 e 0,27. Contudo, o risco da carteira relativamente às variações na taxa de crescimento das remunerações do trabalho per capita é pertinente para a explicação do modelo (38), visto que se obteve um p-value de 0,054 e um t-value de 2,26. O coeficiente  $C_{labor}$  demonstra que, se a sensibilidade da carteira às variações na taxa de crescimento das remunerações do trabalho per capita aumentar 1 a rentabilidade esperada do portfolio aumenta 1,95%. Este modelo apresenta um coeficiente de correlação ( $R^2$ ) de 33,04%, o que indica que que as variáveis do modelo (38) apenas explicam 33,04% das variações seccionais da rentabilidade esperada dos portfolios.

Os resultados do modelo (39) sugerem que, das variáveis independentes, a única que tem relevância no modelo é a  $log(ME_i)$ . Neste caso, o valor do tamanho médio do portfolio é estatisticamente significativo (p-value igual 0,066).

Também neste caso, a variável $\beta_i^{labor}$  deixa de ser estatisticamente significativa quando se adiciona a variável do tamanho.

O valor de  $R^2$  é de 51,56%, o que significa que as variáveis  $\beta_i^{vw}$ ,  $\beta_i^{prem}$ ,  $\beta_i^{labor}$  e  $\log(ME_i)$ apenas explicam 51,56% das variações seccionais da rentabilidade esperada do portfolio.

Os valores de  $R^2$  são muito semelhantes aos obtidos no modelo CAPM estático com capital humano, mas com valores ligeiramente superiores. Este modelo é o que possui um melhor ajustamento.

# **5. CONCLUSÕES**

O estudo da variabilidade do risco e do prémio de risco tem vindo a ganhar cada vez mais ênfase ao nível das Finanças, devido ao facto do CAPM estático ser considerado por muitos autores um modelo irrealista ao se basear num único período de tempo. Deste modo, tem surgido diversos estudos, com sugestões de alterações ao modelo original. Um desses estudos foi desenvolvido pelos autores Jagannathan e Wang (1996).

Esta análise contribui para explicar o modelo do CAPM condicional de Jagannathan e Wang (1996), na qual a aplicação à bolsa de valores portuguesa constitui um dos principais objetivos do presente estudo.

Nesse sentido utilizam-se variáveis idênticas à dos autores, tais como: o prémio de risco de mercado, o capital humano (medido através da taxa de crescimento das remunerações do trabalho per capita) e o tamanho do portfolio (medido através do valor de mercado).

De forma semelhante à utilizada por Fama e French (1992), foram construídos 12 portfolios para cada ano (2008, 2009, 2010, 2011 e 2012) da análise. Tendo por base o valor de mercado de cada empresa, as empresas foram agrupadas em 4 tamanhos. Posteriormente dentro de cada tamanho foi feito o ranking dos betas, na qual foram divididos em 3 patamares distintos.

Depois de compilada a informação, desde 2008 até 2012 (59 observações), de cada portfolio, foram estimadas as regressões para os modelos da análise, através do método OLS com desvios padrão robusto.

Os resultados mostram que, em todos os modelos analisados, tanto do CAPM estático como do CAPM condicional, o tamanho médio do portfolio é estatisticamente significativo na explicação da rentabilidade esperada. Estes resultados são semelhantes aos de Banz (1981), Fama e French (1992), Jagannhathan e Wang (1996) e de Yalçın e Erşahin (2011). A única diferença reside no facto de neste estudo a variável tamanho influenciar positivamente a rentabilidade esperada do portfolio, significando que quanto maior o valor de mercado do portfolio maior será a rentabilidade esperada da carteira. Dos estudos empíricos mencionados

verificam-se resultados opostos neste sentido, ao se admitir que quanto maior o tamanho do portfolio menor a rentabilidade esperada.

Quanto à variável da sensibilidade da carteira à rentabilidade do capital humano, representada pela taxa de crescimento das remunerações do trabalho per capita, só existe evidência estatística de que é importante na explicação da rentabilidade esperada do portfolio, quando não é incluída a variável do tamanho. Também esta variável parece influenciar positivamente a rentabilidade esperada da carteira.

De um modo geral, pode-se concluir que o modelo do CAPM condicional mostra-se mais adequado do que o modelo do CAPM estático, na explicação da rentabilidade esperada do portfolio. Estes resultados são consistentes com os de Jagannathan e Wang (1996).

Como contributo em termos académicos, este trabalho vem apoiar a temática da avaliação dos investimentos em ativos financeiros, ao demonstrar como se realiza todo o processo de avaliação através do modelo CAPM estático e do CAPM condicional. Além disso, os resultados obtidos são uma prova de que o CAPM estático deverá ser adaptado, para fornecer informações mais realistas aos investidores e empresas.

Ao longo do desenvolvimento do trabalho foram sentidas algumas limitações que se apontam de seguida:

O mercado bolsista português é um mercado extremamente pequeno para este tipo de estudos, visto que o seu reduzido número de ações cotadas, faz com que não seja possível formar muitos portfolios e que o número de ações, contidas em cada portfolio, tenha de ser menor do que o desejável. Esta limitação poderá condicionar o desenvolvimento de todo trabalho;

Devido à dificuldade na obtenção de dados históricos, o período da análise é reduzido. Nos estudos do CAPM mencionados na revisão da literatura, a grande maioria considera um período de análise entre 20 a 30 anos, enquanto que neste estudo foram considerados, aproximadamente, 5 anos;

Impossibilidade de se utilizar o spread entre o papel comercial e a taxa de rentabilidade dos bilhetes do tesouro na definição da proxy do prémio de risco condicional;

Impossibilidade em se adquirir a informação sobre os dividendos das empresas, desde Fevereiro de 2008 até Dezembro de 2012, necessária para determinar a proxy da rentabilidade da carteira de ações idêntica à de Jagannathan e Wang (1996). A proxy considerada na análise poderá não ser tão eficaz;

A taxa de crescimento das remunerações do trabalho per capita poderá não ser a mais adequada, na medida em que se considerou dados trimestrais ao invés de dados mensais. Partindo de dados trimestrais fez-se a estimativa da taxa de crescimento a nível mensal, ficando a mesma taxa para cada mês do trimestre;

 $\downarrow$  O último ano da análise contém menos um mês de observações:

As estatísticas t e os p-value deviam ter sido ajustados, de forma a corrigir a existência de erros de medida nos betas. Isto porque os betas usados nas regressões não são os verdadeiros betas dos portfolios, são apenas estimativas.

As sugestões referidas nesta parte do trabalho têm por finalidade melhorar este tipo de estudos para que se possa aprofundar este tema e compreender melhor a sua aplicação:

Replicar o estudo de Jagannathan e Wang (1996) num mercado acionista com maior número de empresas cotadas;

 $\bigstar$  Adicionar outras variáveis macroeconómicas ao modelo;

 $\overline{\textbf{+}}$  A amostra selecionada deveria idealmente abranger vários ciclos económicos para captar melhor a instabilidade do prémio de risco.

## **BIBLIOGRAFIA**

- Banz, R. W. (1981). The Relationship Between Return and Market Value of Common Stocks. *Journal of Financial Economics*, 9, 3-18.
- Basu, S. (1977). Investiment Performance of Common Stocks in Relation to Their Price-Earnings Ratios: A Test of the Efficient Market Hypothesis. *Journal of Finance*, XXXII (3), 663- 682.
- Black, F. (1972). Capital Market Equilibrium With Restricted Borrowing. *Journal of Business*, 45 (3), 444-455.
- Black, F., & Scholes, M. (1974). The effects of dividend yield and dividend policy on common stock prices and returns. *Journal of Financial Economics*, 1, 1-22.
- Black, F., Jensen, M. C., & Scholes, M. (1972). The Capital Asset Pricing Model: Some Empirical Tests. *Studies in the Theory of Capital Markets*.

Breeden, Douglas, Gibbons, Michael, & Litzenberguer, Robert. (1989). Empirical Tests of the Consumption-Oriented CAPM. *Journal of Finance*, XLIV(2), 231-262.

- Breen, W., Glosten, L., & Jagannathan, W. (1989). Economic Significance of Predictable Variations in Stock Index Returns. *Journal of Finance, XLIV(5), 1177-1190*.
- Chen, N.-F. (1991). Financial Investment Opportunities and the Macroeconomy. *Journal of Finance, XLVI(2),529-554*.
- Elton, E., & Gruber, M. (1995). *Modern Portfolio Theory and Investment Analysis.* United States of America: Wiley.

Estatísticas Online - Banco de Portugal (2013), Í*ndice de cotações de ações PSI Geral - valores mensais (fim de período),* retirado de http://www.bportugal.pt/EstatisticasWEB/(S(2nqy2m55datbmdafbuof5455))/SériesCronologic as.aspx, em 12-12-2013

Estatísticas Online - Banco de Portugal (2013), Taxa de rentabilidade de OT a taxa fixa, por prazo residual - 2 anos (mensal), retirado de http://www.bportugal.pt/EstatisticasWEB/(S(2nqy2m55datbmdafbuof5455))/SériesCronologic as.aspx, em 12-12-2013

Estatísticas Online - Banco de Portugal (2013), Taxa de rentabilidade de OT a taxa fixa, por prazo residual - 10 anos (mensal), retirado de http://www.bportugal.pt/EstatisticasWEB/(S(2nqy2m55datbmdafbuof5455))/SériesCronologic as.aspx, em 12-12-2013

- Fama, E. F. (1970). Efficient Capital Markets: A review of Theory and Empirical Work. *Journal of Finance*, 25 (2), 383-417.
- Fama, E. F., & French, K. R. (1992). The Cross-Section of Expected Stock Returns. *Journal of Finance*, XLVII (2), 427-465.
- Fama, E. F., & Macbeth, J. D. (1973). Risk, Return, and Equilibrium: Empirical Tests. *Journal of Political Economy*, 81 (3), 67.636.
- Fama, E., & French, K. (1989). Business Conditions and the Expected Returns on Stocks and Bonds. nº25, 23-49.
- Fama, E., & French, K. (2004). The Capital Asset Pricing Model: Theory and Evidence. *Journal of Economic Perspectives*, 18(3), 25-46.
- Ferson, W. E., & Harvey, C. R. (1993). The Risk and Predictability of Onternational Equity Returns. *The Review of Financial Studies*, 6 (3), 527-566.

Haugen, R. A. (2001). *Modern Investment Theory.* New Jersey: Prentice Hall.

INE, *Remunerações dos empregados (D.1) por setor institucional (preços correntes; trimestral),*  retirado de http://www.ine.pt/xportal/xmain?xpid=INE&xpgid=cn\_quadros&boui=95375327, em 10-01-2014.

- INE, Boletim Mensal de Estatística Março 2008.
- INE, Boletim Mensal de Estatística Janeiro 2009.
- INE, Boletim Mensal de Estatística Janeiro 2010.
- INE, Boletim Mensal de Estatística Janeiro 2011.
- INE, Boletim Mensal de Estatística Janeiro 2012.
- INE, Boletim Mensal de Estatística Janeiro 2013.
- Jagannathan, R., & McGrattan, E. R. (1995). The CAPM Debate. *Federal Reserve Bank of Minneapolis Quarterly Review*, 19 (4), 2-17.
- Jagannathan, R., & Wang, Z. (1996). The Condicional CAPM and the Cross-Section of Expected Returns. *Journal of Finance*, LI(1), 3-53.
- Keim, D. B. (1983). Size-Related Anomalies and Stock Return Seasonality . *Journal of Financial Economics*, 12, 13-32.
- Keim, D. B., & Stambaugh, R. F. (1986). Predicting Returns in the Stock and Bond Markets. *Journal of Financial Economics*, 17 (2), 357-390.
- Lintner, J. (1965). Security Prices, Risk, and Maximal Gains From Diversification. *Journal of Finance*, XX (4), 587-615.
- Litzenberguer, R. H., & Ramaswamy, K. (1982). The Effects of Dividends on Common Stock Prices Tax Effects or Information Effects? *Journal of Finance*, XXXVII (2), 429-443.
- Markowitz, H. (1952). Portfolio Selection. *The Journal of Finance*, 7 (1), 77-91.
- Mayers, D., 1972, Nonmarketable assets and capital market equilibrium under uncertainty, in
- Michael C. Jensen, Ed.: *Studies in the Theory of Capital Markets* (Praeger, New York), 223-248.
- Mayers, D. (1973). Nonmarketable Assets and the Determination of Capital Assety Prices in the Absence of a Riskless Asset. *Journal of Business*, 46 (2), 258-267.
- Merton, R. C. (1973). An Intertemporal Capital Asset Pricing Model. *Econometrica*, 41(5), 867- 887.
- Mossin, J. (1966). Equilibrium in a Capital Asset Market. *Journal of the Econometric Society*, 34 (4), 768-783.
- Lewellen, J., & Nagel, S. (2006). The conditional CAPM does not explain asset pricing anomalies. *Journal of Financial Economics*, 82, 289-314
- Paulo, F. (2010). *Princípios de Econometria.* Madrid: Bubok Publishing S.L.
- Pires, C. (2011). *Mercados e Investimentos Financeiros.* Lisboa: Escolar Editora.
- Roll, R. (1977). A Critique of the Asset Pricing Theory's Tests Part I: On past and potencial testability. *Journal of Financial Economics*, 4 (2), 129-176.
- Ross, S. (1976). The Arbitrage Theory of Capital Asset Pricing. *Journal of Economic Theory*, 13, 341-360.
- Sharpe, W. F. (1964). Capital Asset Prices: A Theory of Market Equilibrium under Conditions of Risk. *Journal of Finance*, 19 (3), 425-442.
- Sharpe, W. F., & Cooper, G. M. (1972). Risk-Return Classes of New York Stock Exchange Common Stocks, 1931-1967. *Financial Analysts Journal*, 28 (2), 46-81.
- Solnik, B. H. (1974). An Internacional Market Model of Security Price Behavior. *Journal of Financial and Quantitative Analysis*, 9 (4), 537-554.
- Stock, J., & Watson, M. (1989). New Indexes of Coincident and Leading Economic Indicators. *NBER Macroeconomics Anual 1989, 4*.
- Yalçın, A., & Erşahin, N. (2011). Does the Conditional CAPM Work? Evidence from the Istanbul Stock Exchange. *Emerging Markets Finance and Trade*, 47 (4), 28-48.

# **ANEXOS**

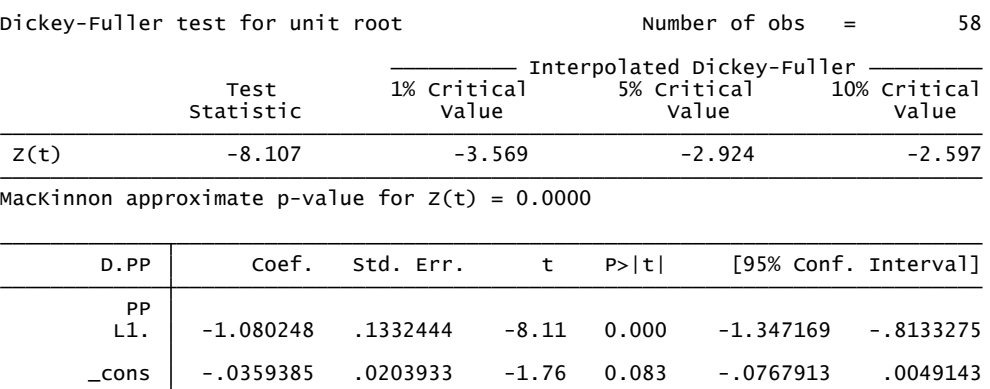

# Anexo 1 - Outputs do Stata – Testes DF às séries temporais

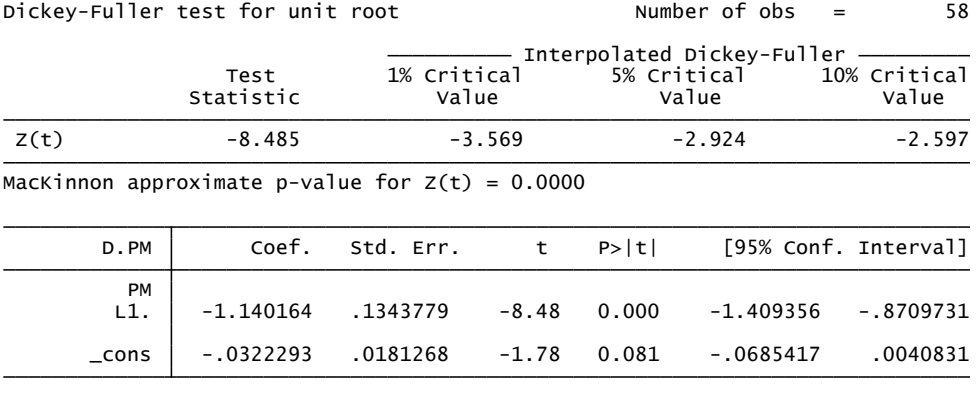

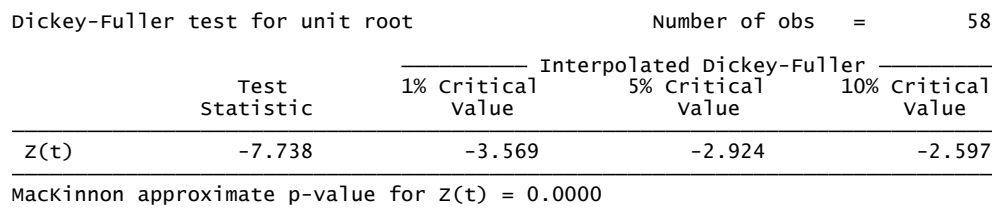

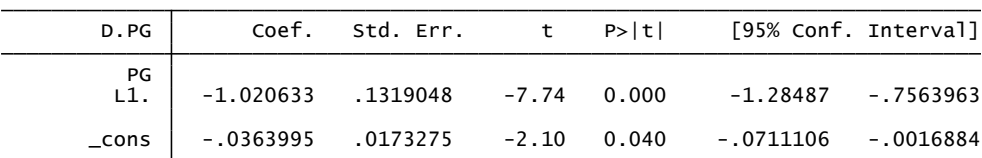

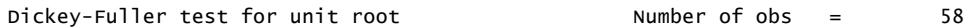

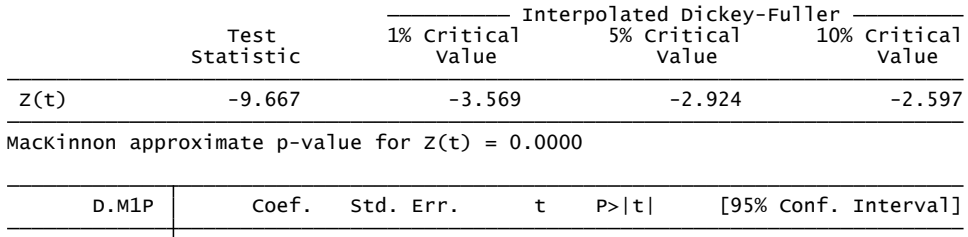

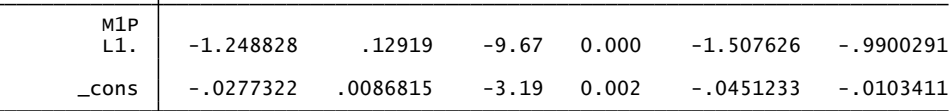

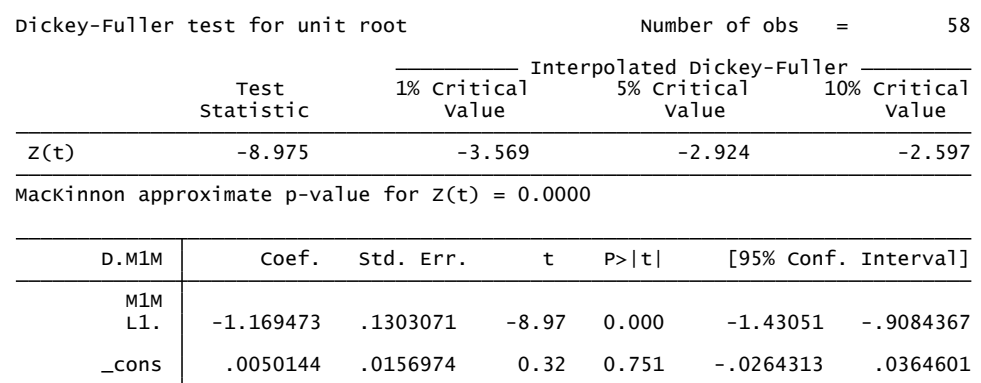

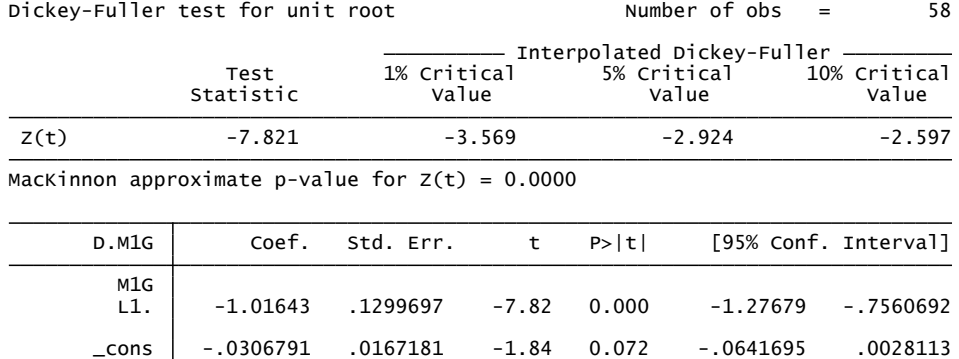

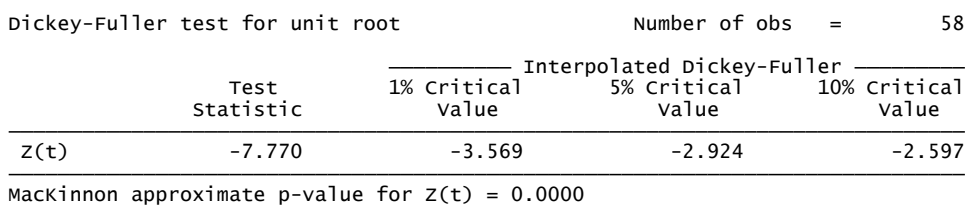

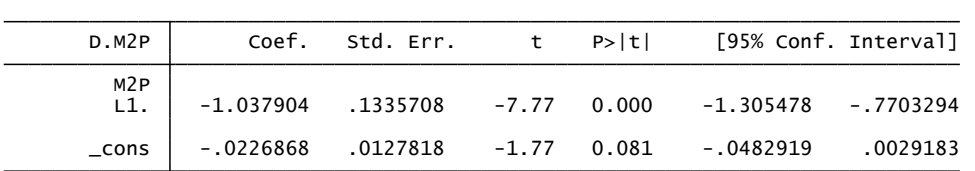

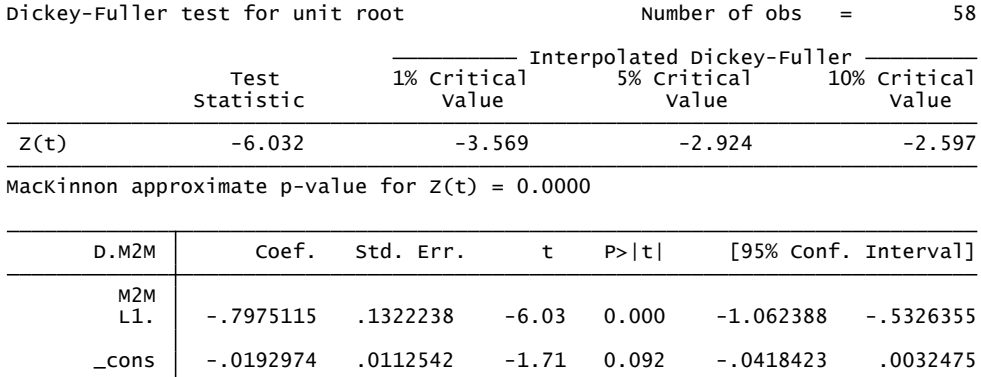

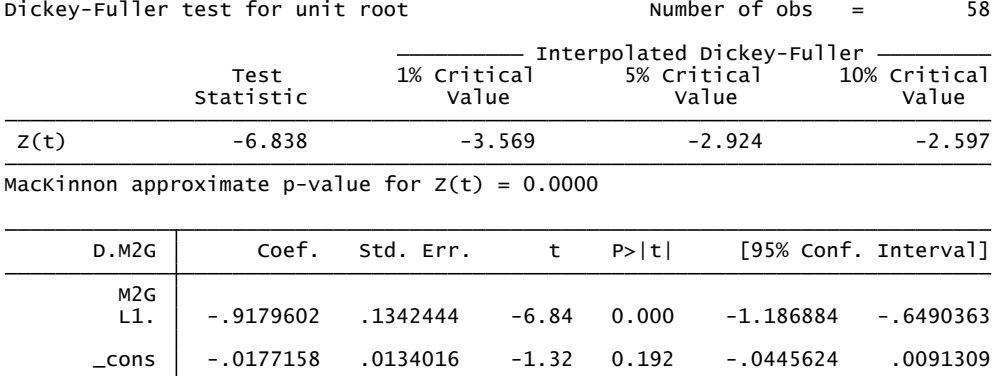

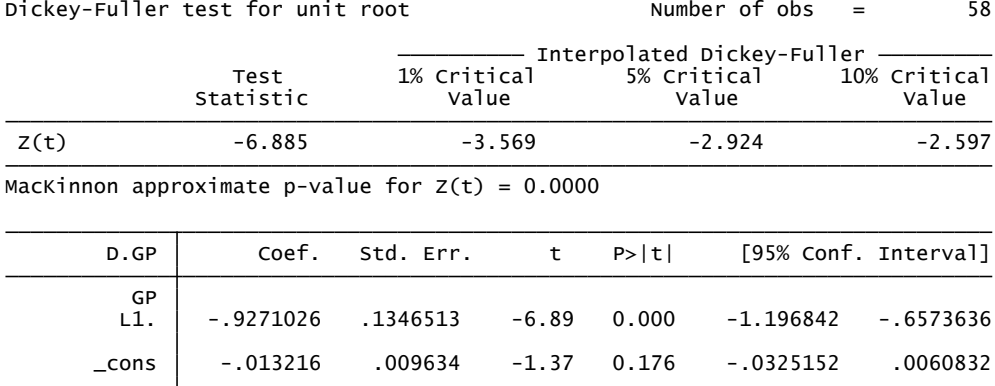

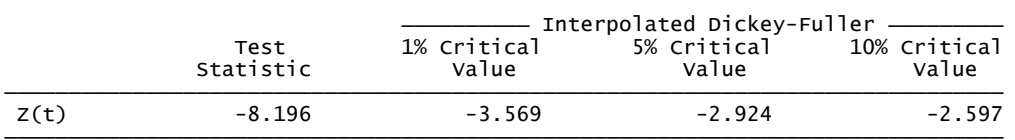

MacKinnon approximate p-value for  $Z(t) = 0.0000$ 

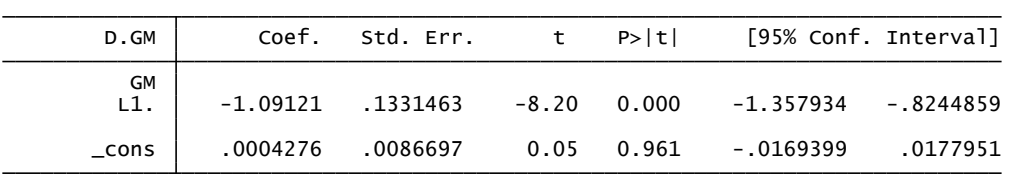

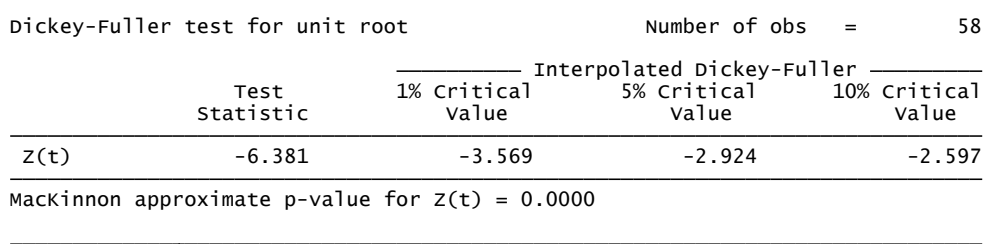

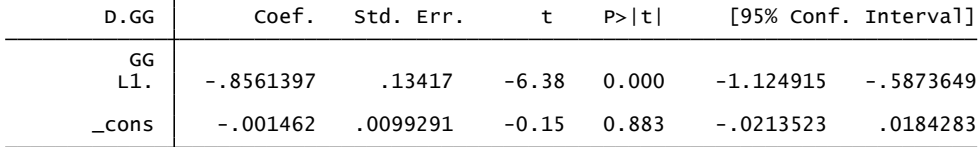

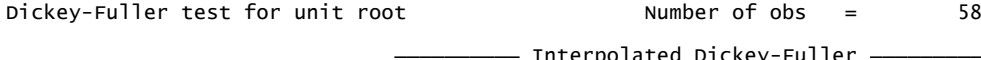

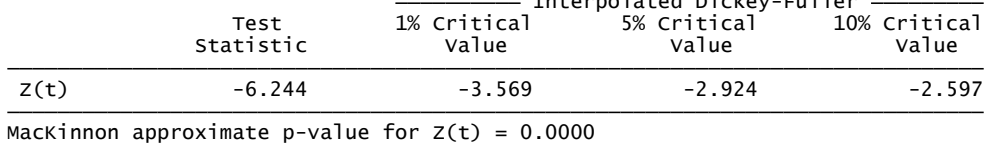

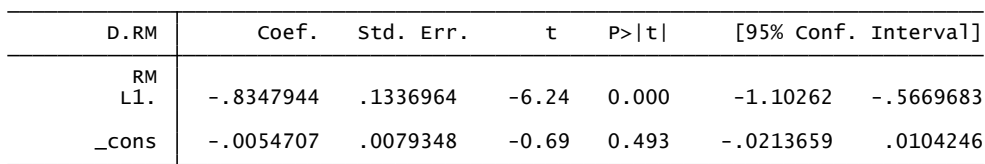

# Anexo 2 - Formação dos portfolios - Janeiro de 2008

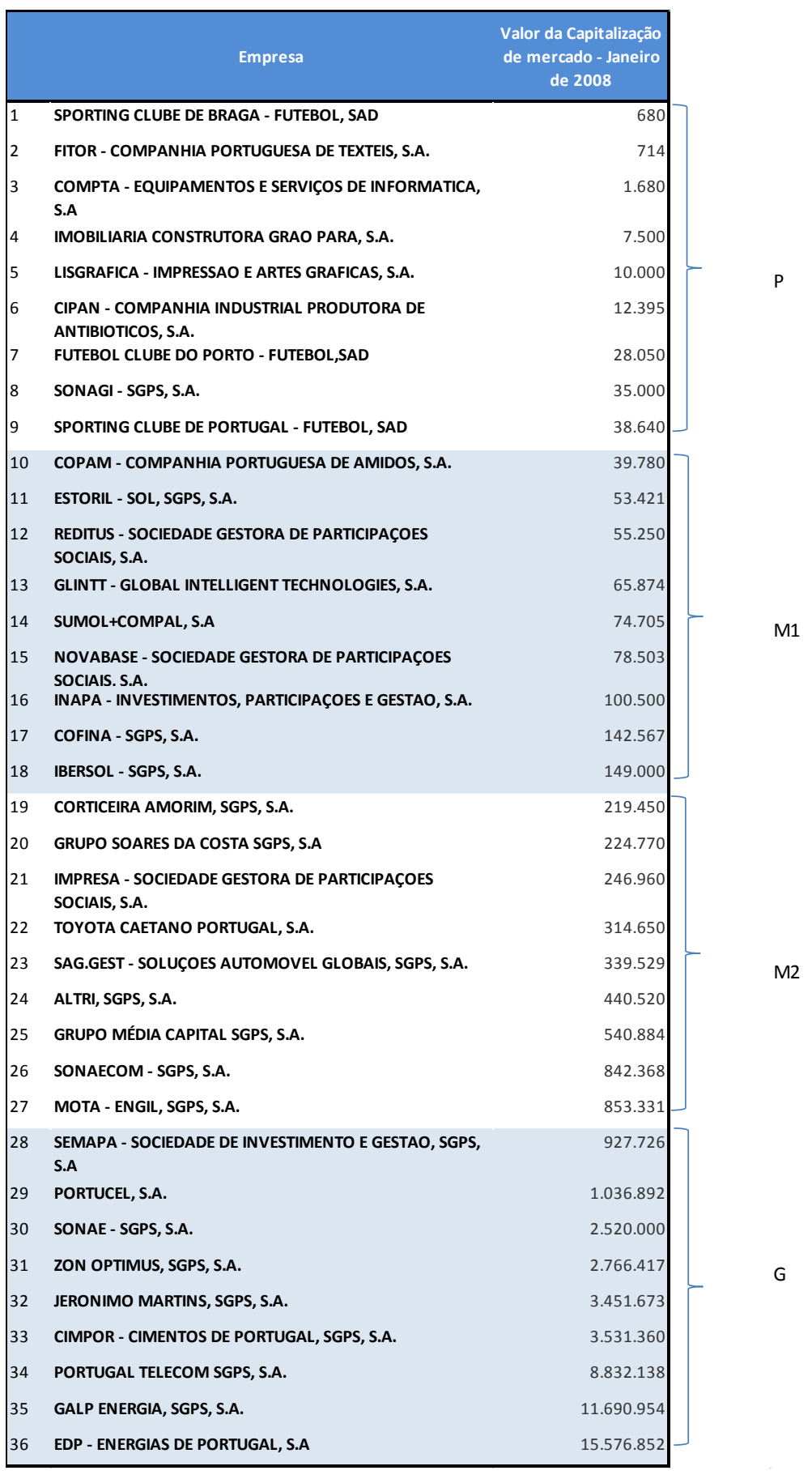

 $\sim$   $\omega$ 

 $\sim$ 

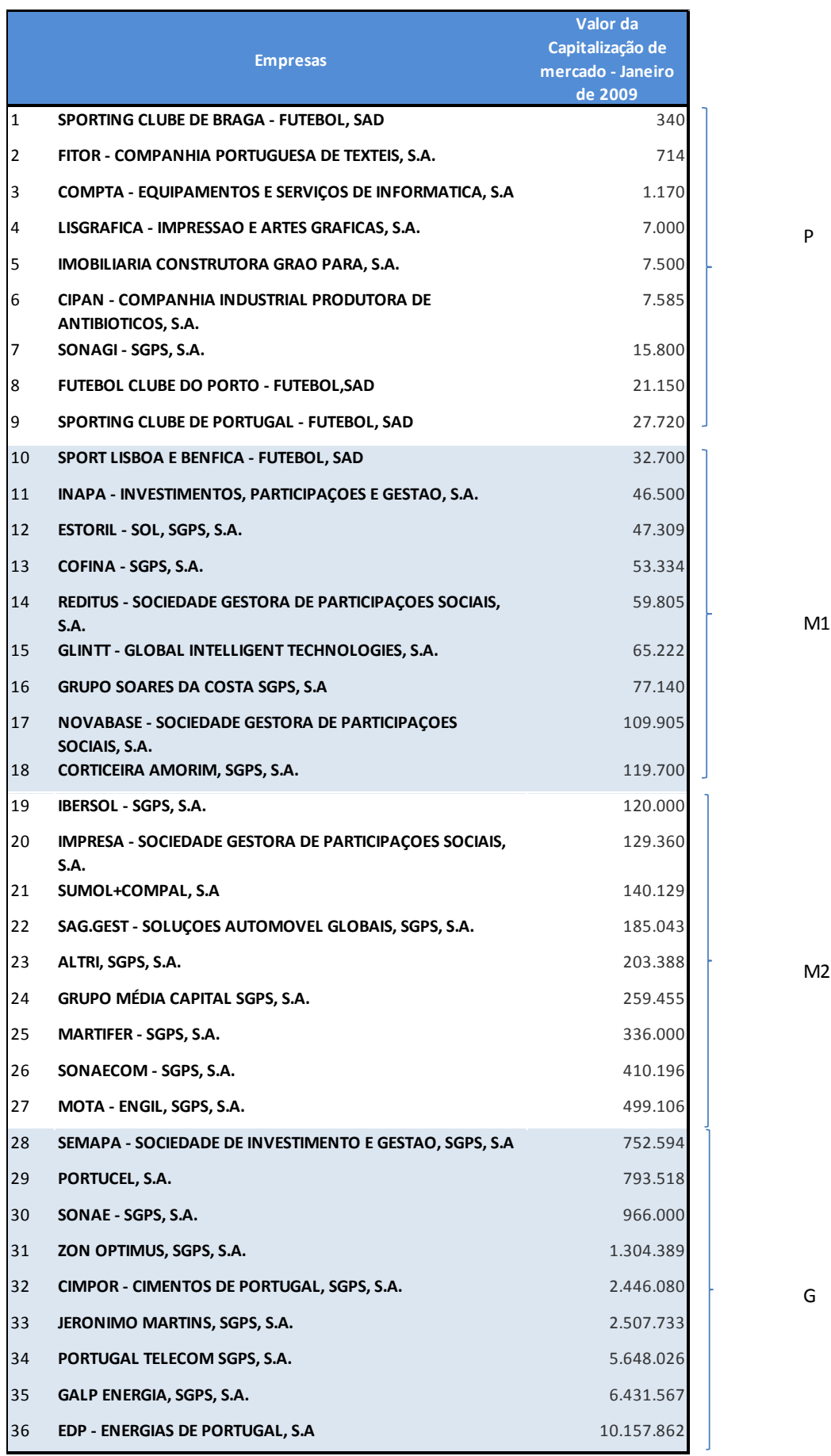

M1

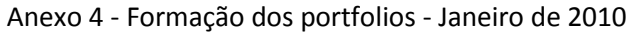

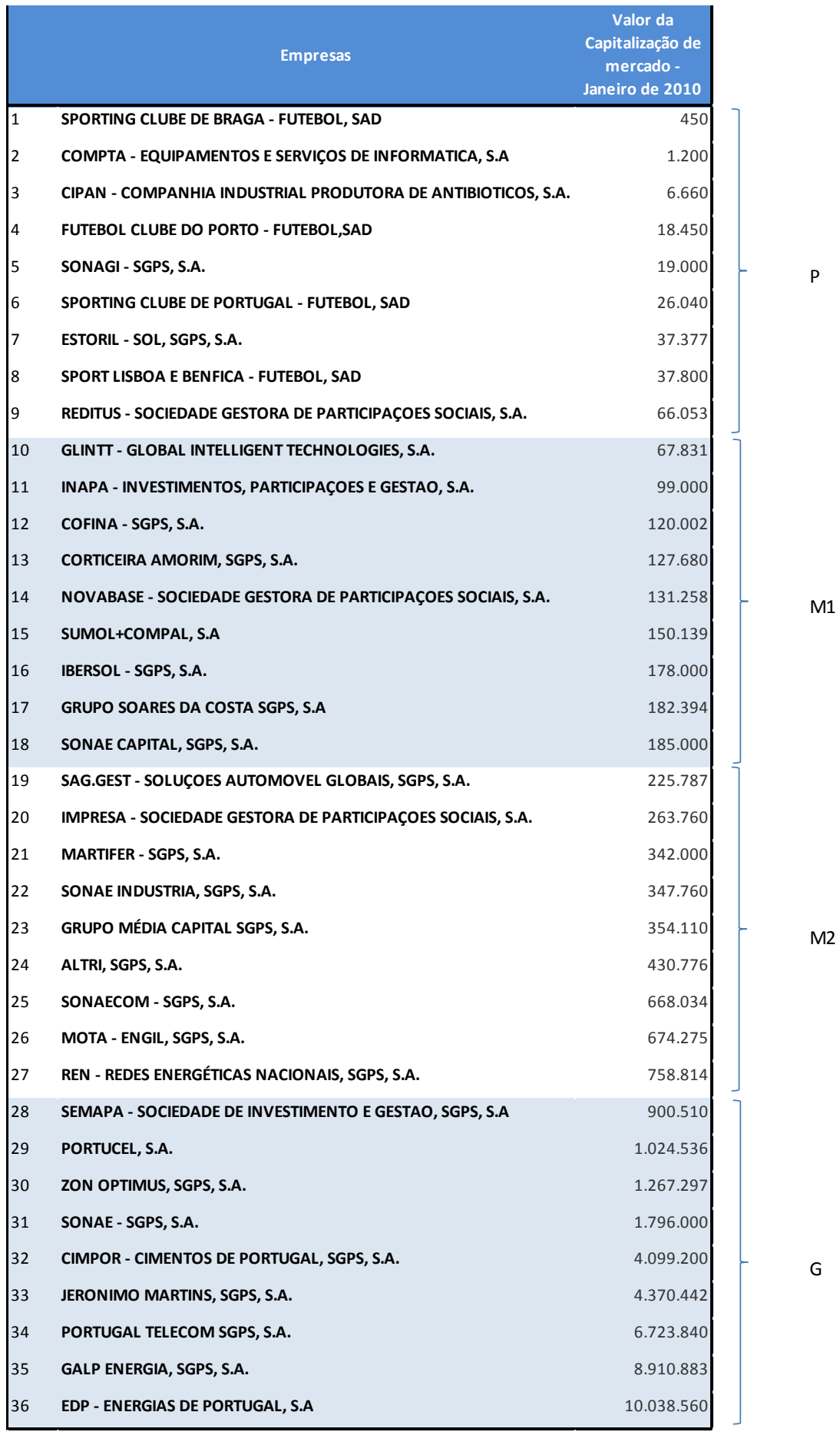
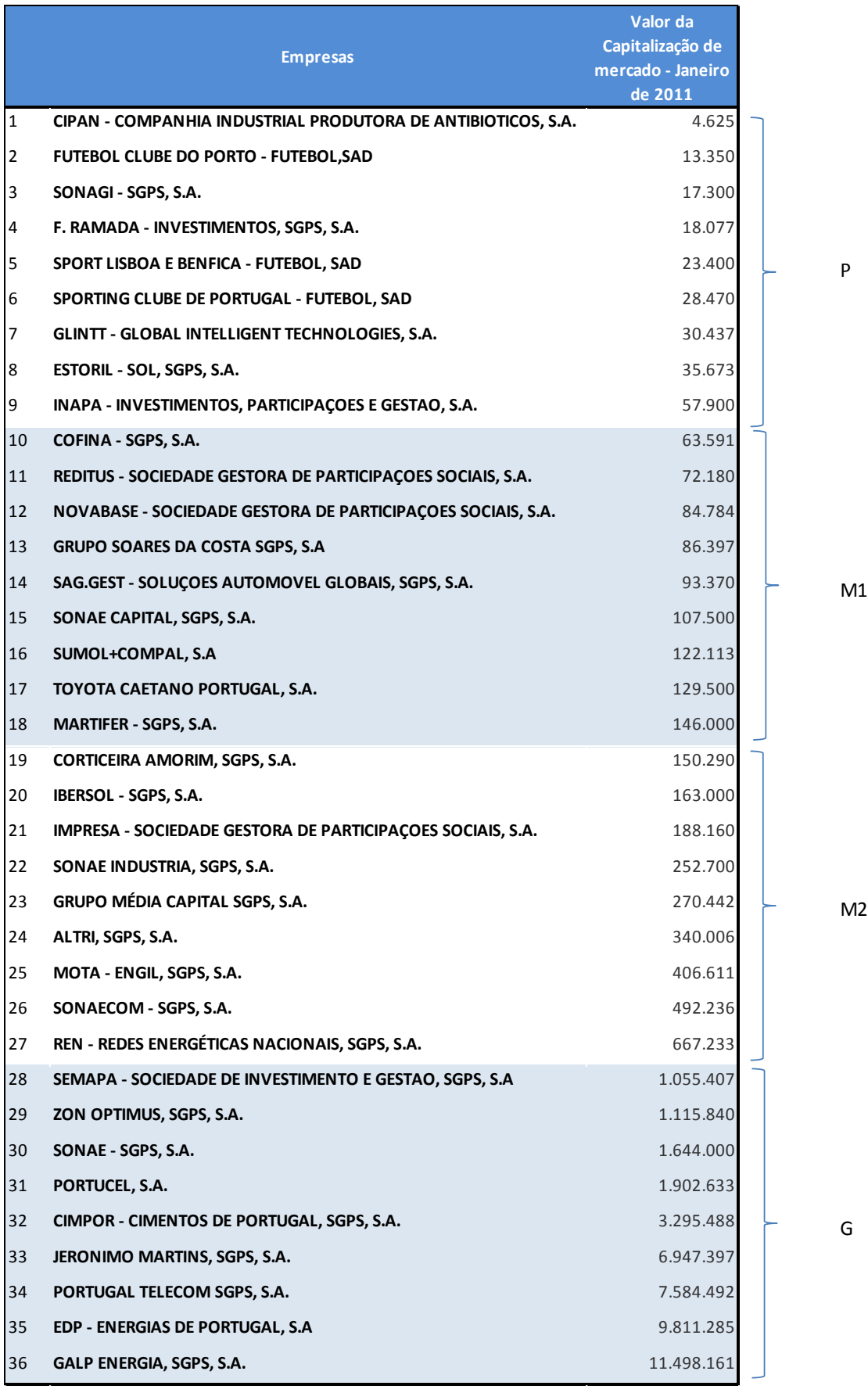

### Anexo 6 - Formação dos portfolios - Janeiro de 2012

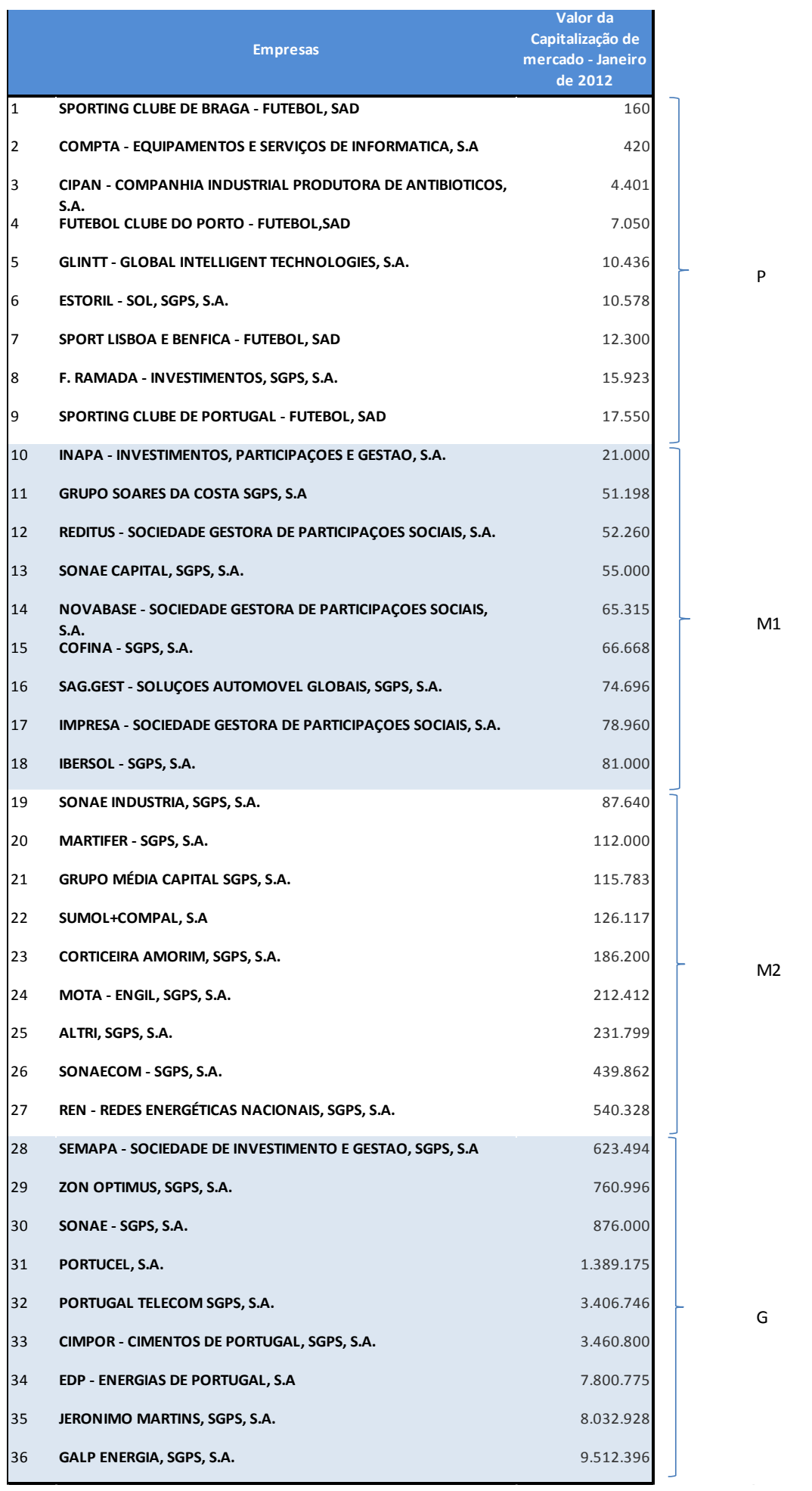

### Anexo 7 - Cálculo da média aritmética da Variável Tamanho – Portfolio P

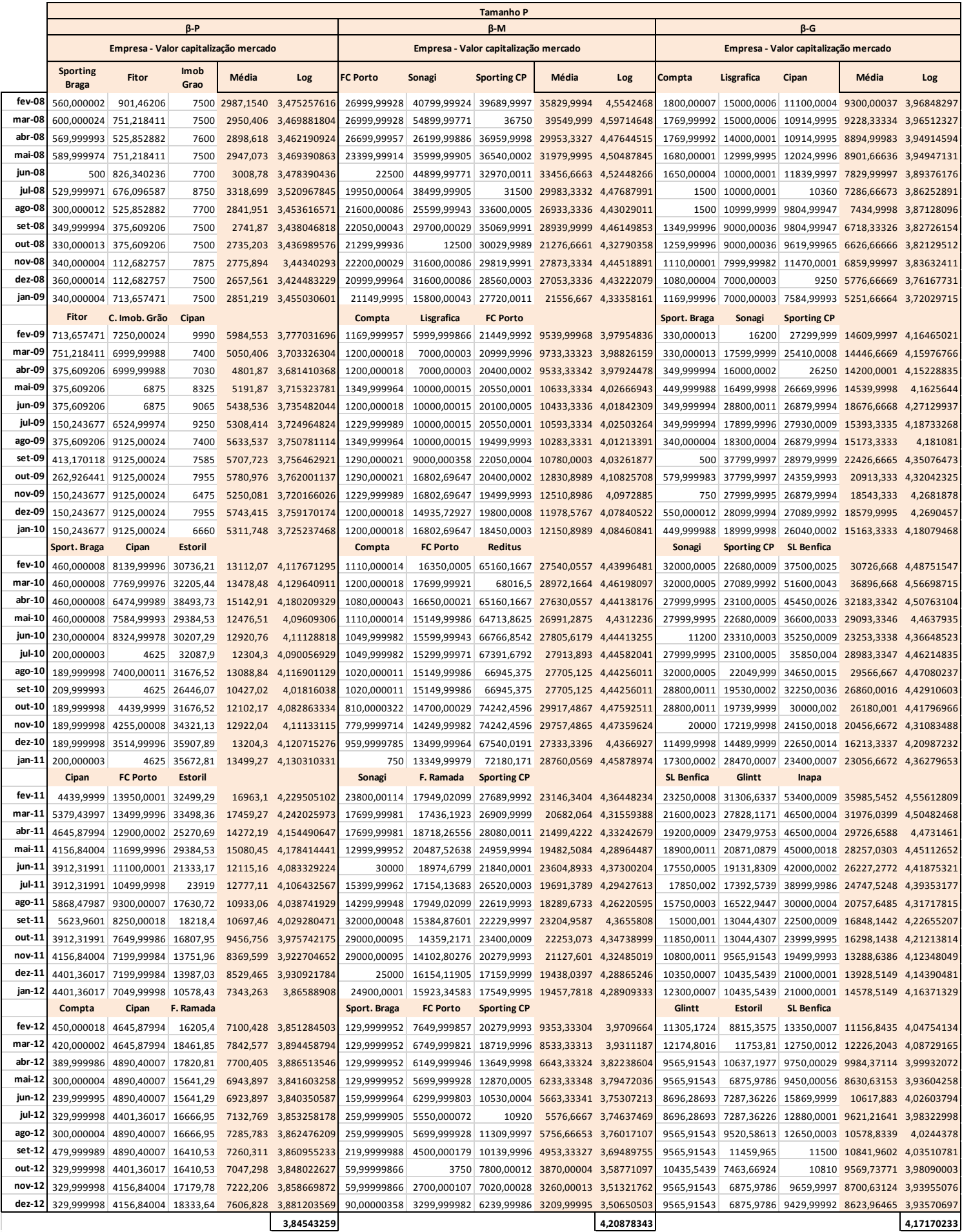

## Anexo 8 - Cálculo da média aritmética da Variável Tamanho – Portfolio M1

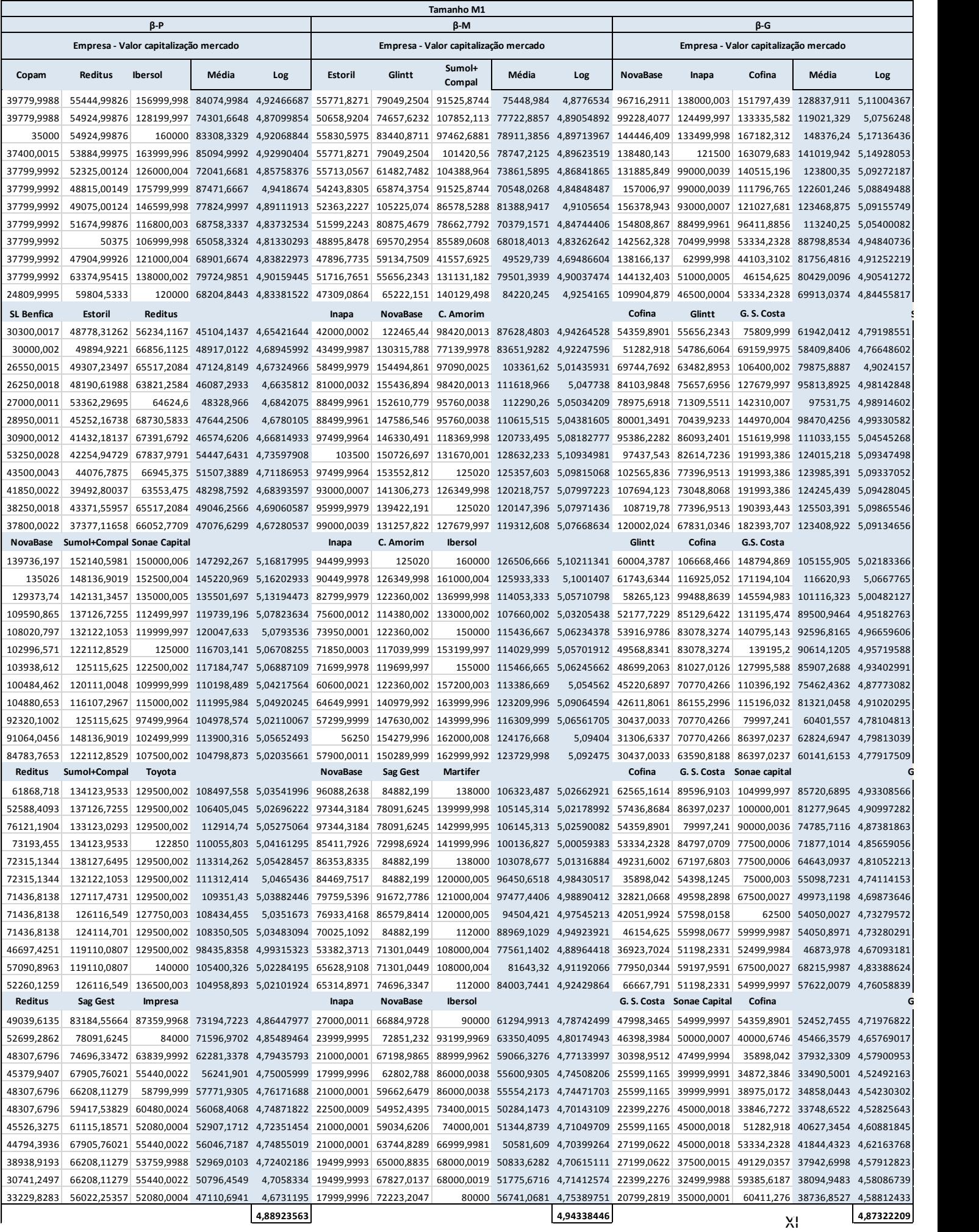

### Anexo 9 - Cálculo da média aritmética da Variável Tamanho – Portfolio M2

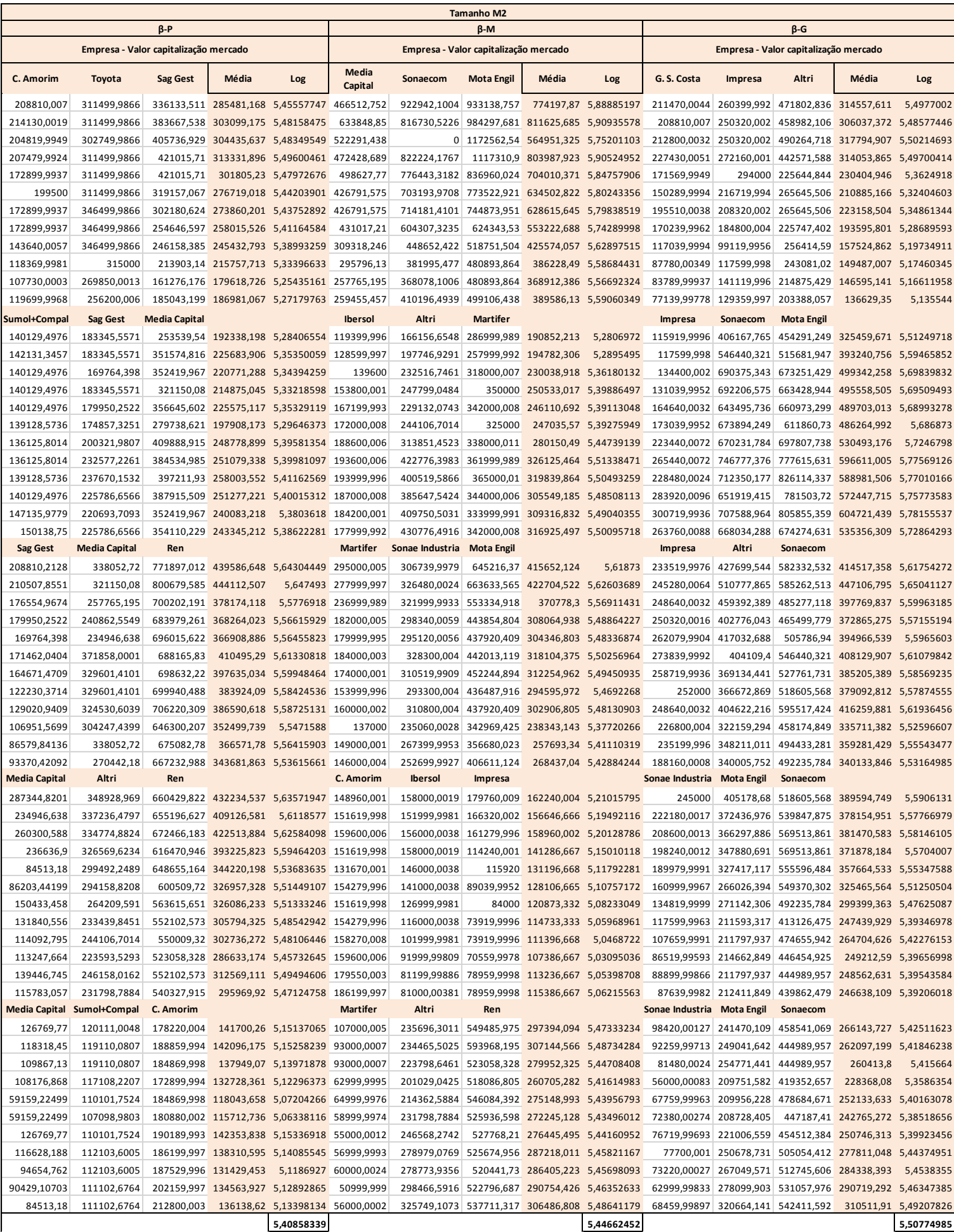

# Anexo 10 - Cálculo da média aritmética da Variável Tamanho – Portfolio G

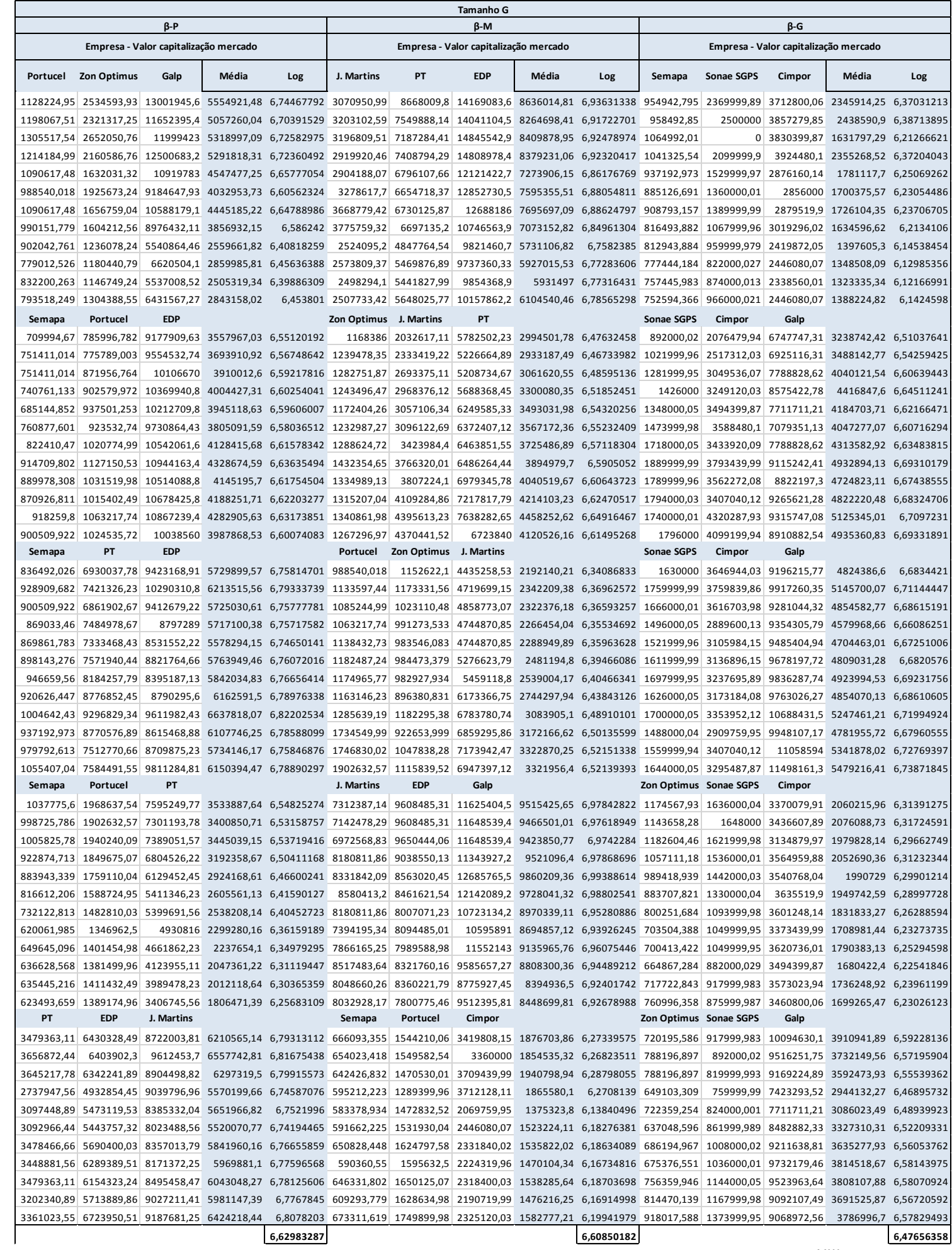

XIII

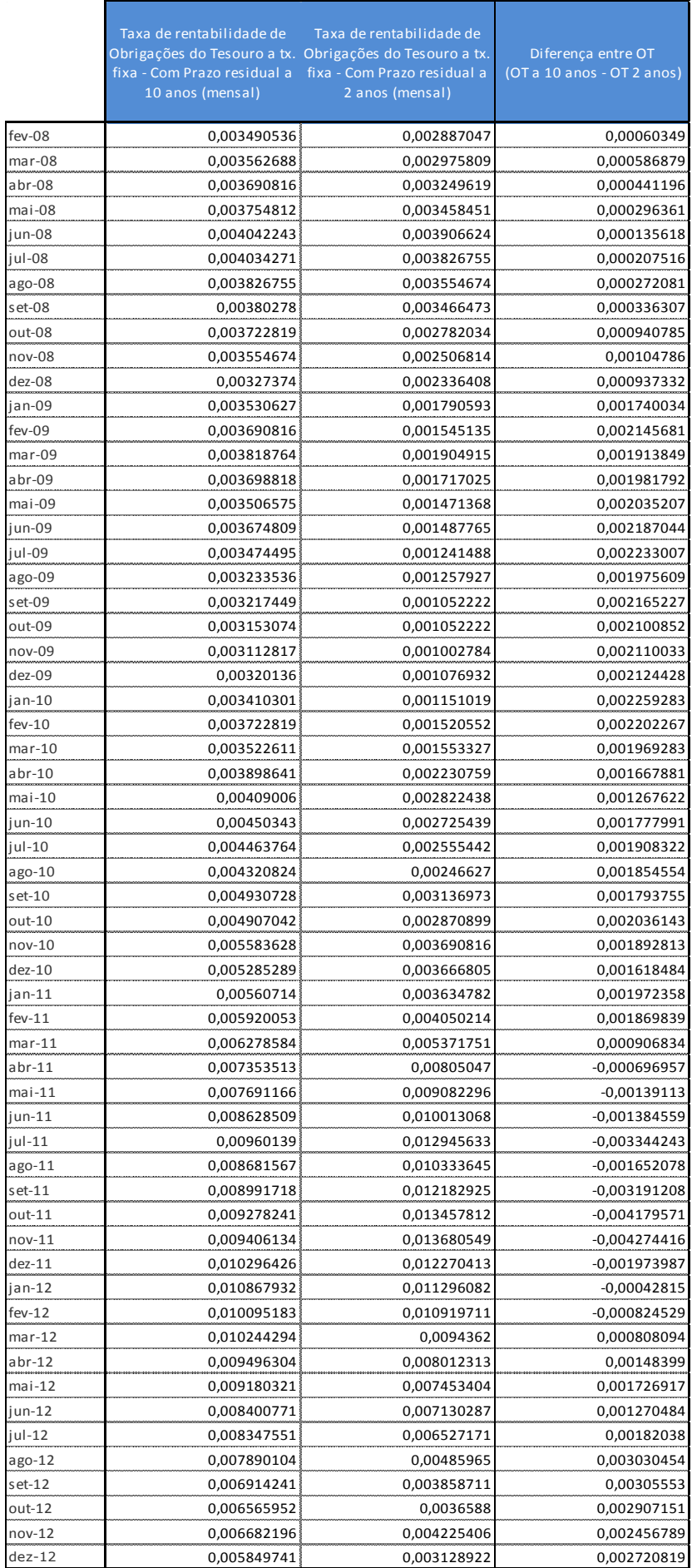

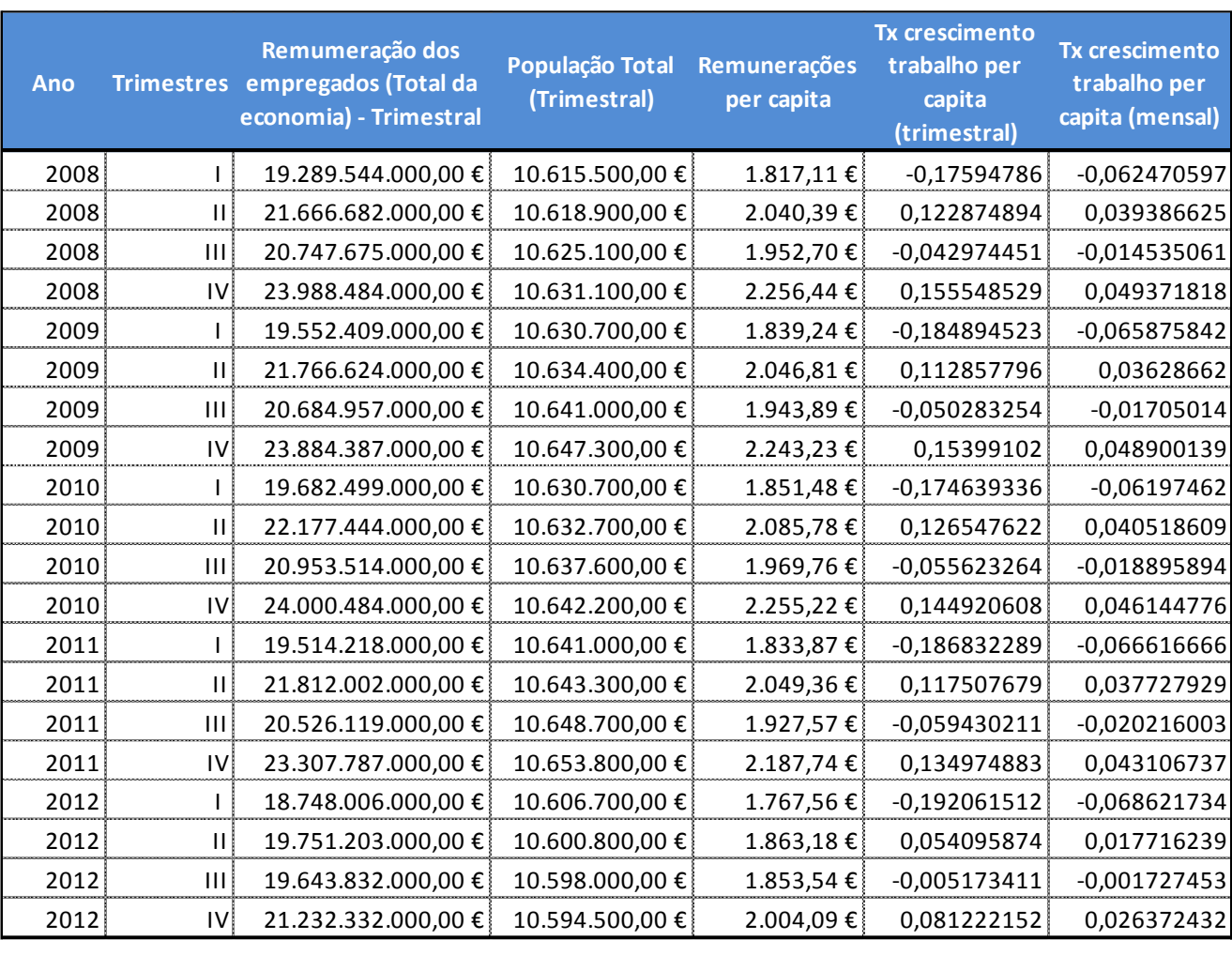

# Anexo 12 - Cálculo da Taxa de Crescimento mensal das remunerações per capita

### Anexo 13 - Rentabilidades médias de Fevereiro de 2008 a Dezembro de 2012

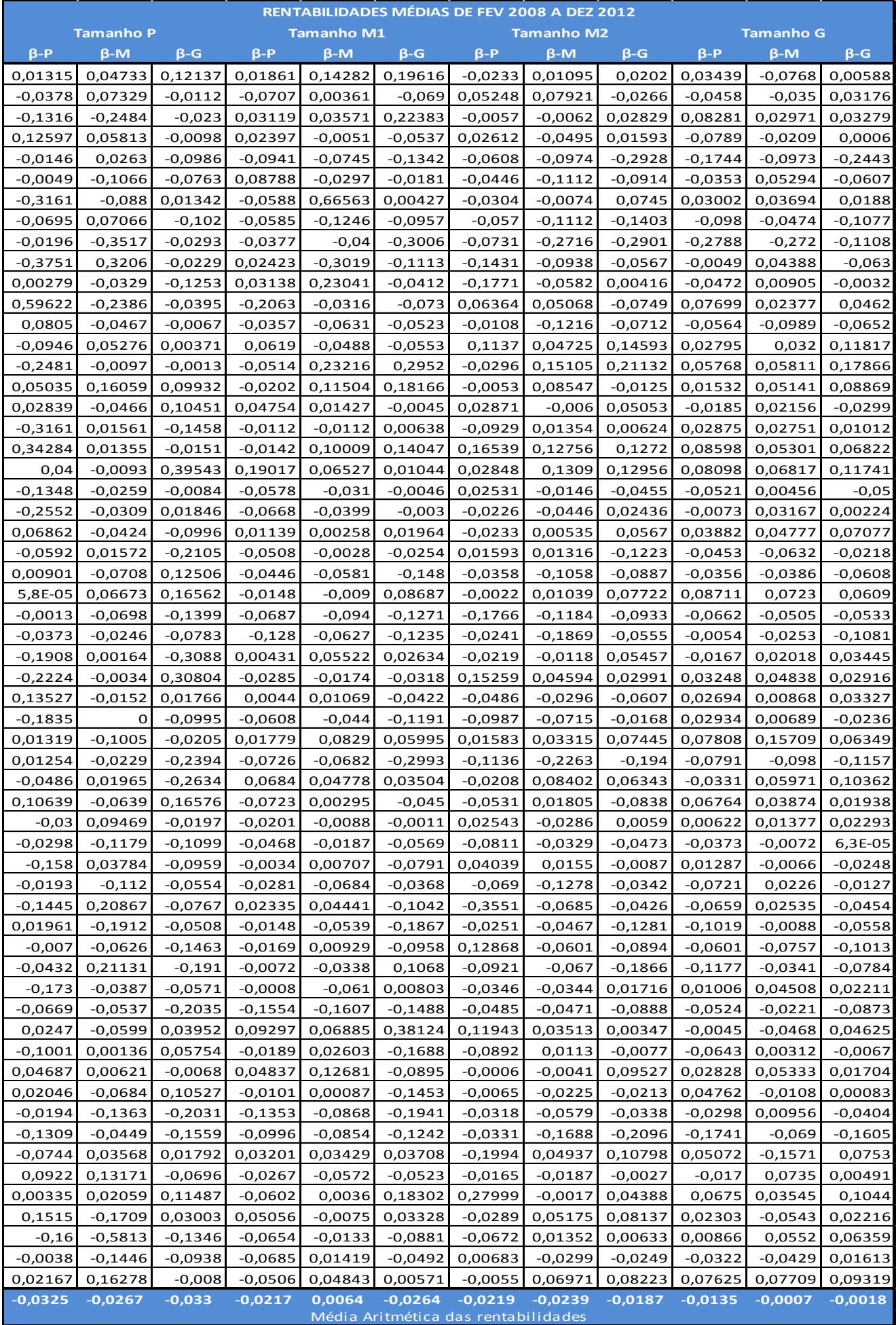

### Anexo 14 - Outputs do Stata – Estimação das regressões através do método OLS

\_cons -.0239814 .0043555 -5.51 0.000 -.0336861 -.0142766 Bvw .0079607 .0051571 1.54 0.154 -.00353 .0194514 Rit | Coef. Std. Err. t P>|t| [95% Conf. Interval] Robust  $R-Squared = 0.0898$ <br>Root MSF = .01288  $F(-1, 10) = 2.38$ <br>Prob > F = 0.1537<br>R-squared = 0.0898  $F(1, 10) = 2.38$ <br>Prob > F = 0.1537 Linear regression  $\overline{C}$   $\overline{C}$   $\overline{$ . regress Rit Bvw, vce(robust)

#### . regress Rit Bvw LogME, vce(robust)

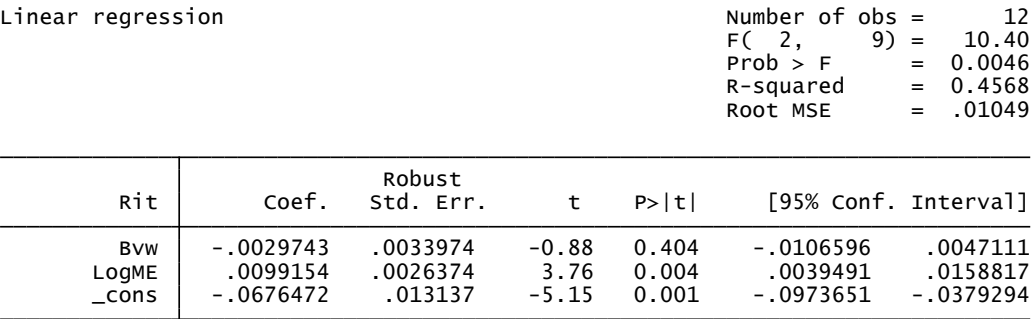

#### . regress Rit Bvw Bprem, vce(robust)

Bprem -.0002922 .0007452 -0.39 0.704 -.0019779 .0013935 Bvw .0102633 .0092769 1.11 0.297 -.0107226 .0312491 Rit | Coef. Std. Err. t P>|t| [95% Conf. Interval] Robust Root MSE  $= .01343$  $R$ -squared =  $0.1100$  $Prob > F$  = 0.4294  $F(2, 9) = 0.93$ Linear regression  $\overline{C}$  and  $\overline{C}$  are  $\overline{C}$  and  $\overline{C}$  are  $\overline{C}$  and  $\overline{C}$  are  $\overline{C}$  and  $\overline{C}$  are  $\overline{C}$  and  $\overline{C}$  are  $\overline{C}$  and  $\overline{C}$  are  $\overline{C}$  and  $\overline{C}$  are  $\overline{C}$  and  $\overline{C}$ 

 $\frac{1}{2}$  cons  $\left(-0.0243009\right)$  .004467 -5.44 0.000 -.0344059 -.0141958

. regress Rit Bvw Bprem LogME, vce(robust)

Linear regression

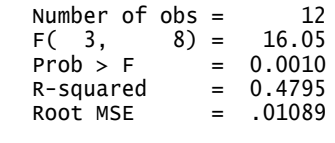

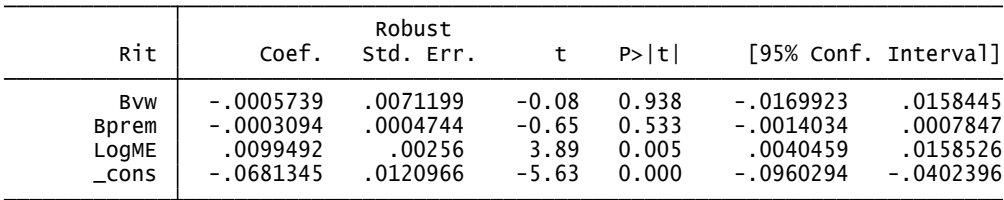

. regress Rit Bvw Bprem Blabor, vce(robust)

Linear regression

 $\overline{a}$ 

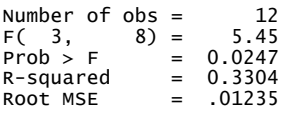

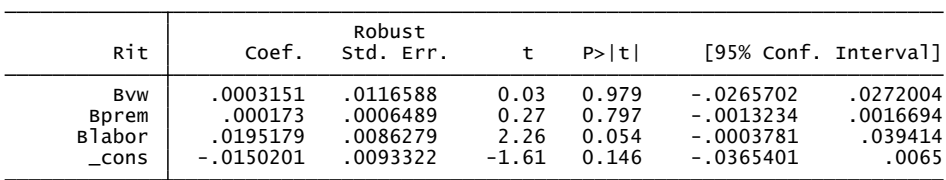

#### . regress Rit Bvw Bprem Blabor LogME, vce(robust)

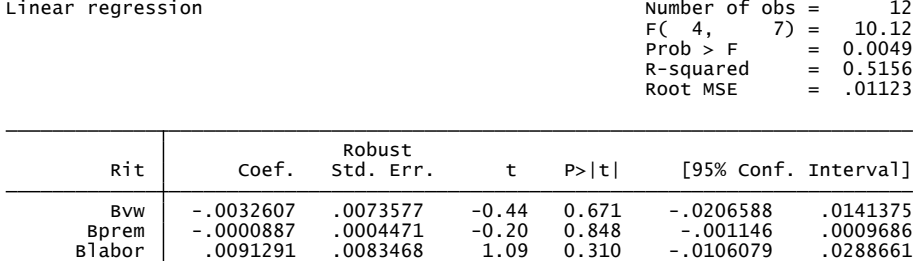

\_cons -.0558405 .021787 -2.56 0.037 -.1073586 -.0043225 LogME .0081441 .0037341 2.18 0.066 -.0006856 .0169738

#### . regress Rit Bvw Blabor, vce(robust)

Linear regression  $\begin{array}{ccccccc} \text{Number of obs} & = & 12 \\ \text{F(} & 2, & 9) & = & 6.72 \\ \text{F(} & \text{Prob} & > & \text{F} & = & 0.0164 \\ \text{R-Squared} & = & 0.3247 \\ \text{Root MSE} & = & .0117 \end{array}$ 

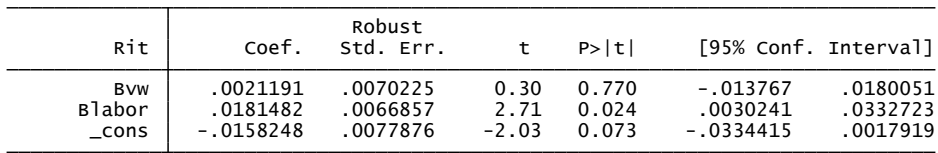

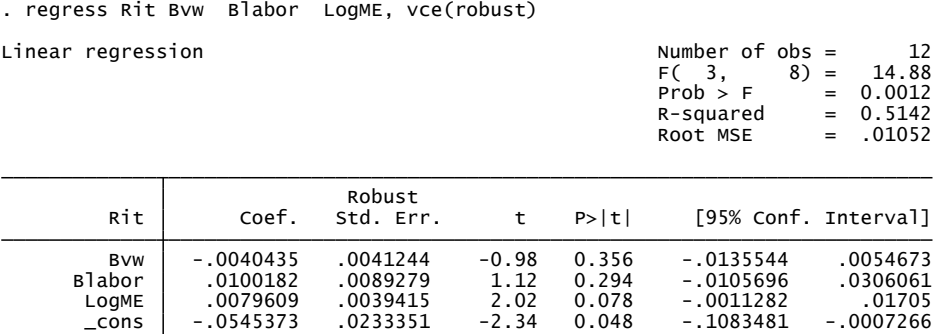